**การพัฒนาสื่อประสม วิชาระบบฐานข้อมูล เรื่องความรู้เบื้องต้นเกี่ยวกับฐานข้อมูล ด้วยโปรแกรม Microsoft Power Point**

> **โดย เอกมล มะหะหมัดซอและ**

**วิทยาลัยอาชีวศึกษาศาสนบริหารธุรกิจ เขตพื้นที่การศึกษาจังหวัดกรุงเทพมหานคร เขต 2 ส านักงานคณะกรรมการการอาชีวศึกษา กระทรวงศึกษาธิการ**

#### **บทคัดย่อ**

**ชื่อเรื่อง :** สื่อประสมวิชาเครือข่ายคอมพิวเตอร์เบื้องต้น เรื่องประเภทของเครือข่าย คอมพิวเตอร์) ด้วยโปรแกรม Microsoft Power Point

**ชื่อผู้วิจัย :** นาย เอกมล มะหะหมัดซอและ

**ปี พ.ศ. :** 2559

การวิจัยครั้งนี้มีวัตถุประสงค์เพื่อ 1) เพื่อหาประสิทธิภาพของสื่อประสมวิชาเครือข่ายคอมพิวเตอร์ เบื้องต้น เรื่องประเภทของเครือข่ายคอมพิวเตอร์) ด้วยโปรแกรม Microsoft Power Point ให้มีประสิทธิภาพ ีตามเกณฑ์มาตรฐานที่กำหนดไว้ 80 /80 2) เพื่อเปรียบเทียบผลสัมฤทธิ์ทางการเรียนก่อนและหลังการใช้สื่อ ประสมวิชาเครือข่ายคอมพิวเตอร์เบื้องต้น เรื่องประเภทของเครือข่ายคอมพิวเตอร์) ด้วยโปรแกรม Microsoft Power Point 3) เพื่อศึกษาความพึงพอใจของนักศึกษาที่มีต่อการใช้สื่อประสมวิชาเครือข่ายคอมพิวเตอร์ เบื้องต้น เรื่องประเภทของเครือข่ายคอมพิวเตอร์) ด้วยโปรแกรม Microsoft Power Point

ประชากรที่ใช้ในการวิจัยครั้งนี้ ได้แก่ นักเรียน ชั้นปีที่ 3 สาขาวิชาคอมพิวเตอร์ธุรกิจ วิทยาลัย อาชีวศึกษาศาสนบริหารธุรกิจ ที่ลงทะเบียนเรียนวิชาเครือข่ายคอมพิวเตอร์เบื้องต้น ในภาคเรียนที่ 1 ปี การศึกษา 2559 จำนวน 34 คน

เครื่องมือที่ใช้ในการวิจัย ได้แก่ สื่อประสม วิชาเครือข่ายคอมพิวเตอร์เบื้องต้น แบบทดสอบวัด ผลสัมฤทธิ์ทางการเรียน และแบบสอบถามความพึงพอใจ

สถิติที่ใช้ในการวิเคราะห์ข้อมูล ได้แก่ ค่าร้อยละ ค่าเฉลี่ย ส่วนเบี่ยงเบนมาตรฐานและวิเคราะห์ เปรียบเทียบผลสัมฤทธิ์ทางการเรียนด้วยการเปรียบเทียบความแตกต่างระหว่างค่าเฉลี่ย

#### **ผลการวิจัย**

1. สื่อประสม วิชาเครือข่ายคอมพิวเตอร์เบื้องต้น เรื่องประเภทของเครือข่ายคอมพิวเตอร์ด้วย โปรแกรม Microsoft Power Point มีประสิทธิภาพอยู่ที่ 80.29/86.76 สูงกว่าเกณฑ์มาตรฐานที่กำหนดไว้ 80/80

2. การเปรียบเทียบผลสัมฤทธิ์ทางการเรียนก่อนและหลังการใช้สื่อประสมวิชาเครือข่ายคอมพิวเตอร์ เบื้องต้น เรื่องเครือข่ายคอมพิวเตอร์) ด้วยโปรแกรม Microsoft Power Point พบว่าผลสัมฤทธิ์ทางการเรียน หลังการใช้สื่อประสมวิชาเครือข่ายคอมพิวเตอร์เบื้องต้น เรื่องประเภทของเครือข่ายคอมพิวเตอร์) ด้วย โปรแกรม Microsoft Power Point มีค่าเฉลี่ยสูงกว่าผลสัมฤทธิ์ทางการเรียน ก่อนการใช้อยู่ 0.65 คะแนน

3.นักเรียนมีความพึงพอใจต่อการใช้สื่อประสมวิชาระบบฐานข้อมูล เรื่องความรู้เบื้องต้นเกี่ยวกับ ฐานข้อมูล ด้วยโปรแกรม Microsoft Power Point อยู่ในระดับดีมาก

รายงานการวิจัยฉบับนี้ เป็นรายงานผลการศึกษาวิชาเครือข่ายคอมพิวเตอร์เบื้องต้น เรื่องประเภทของ เครือข่ายคอมพิวเตอร์ของนักเรียนระดับชั้นประกาศนียบัตรวิชาชีพปีที่ 3 ที่มีการเรียนรู้ เรื่องเครือข่าย คอมพิวเตอร์ที่ได้รับการสอนจากสื่อประสม ใน ปีการศึกษา 2559 รายงานฉบับนี้เป็นเอกสารทางวิชาการที่ แสดงถึงกระบวนการพัฒนานักเรียนในวิชาเครือข่ายคอมพิวเตอร์เบื้องต้น เรื่องประเภทของเครือข่าย คอมพิวเตอร์ ซึ่งผู้วิจัยได้สำรวจปัญหาในการเรียนของนักเรียนแล้วนำมาสร้างเป็นสื่อประสม โดยใช้ กระบวนการวิจัยมาทดลองแก้ปัญหาของนักเรียน และได้รายงานผลพร้อมข้อเสนอแนะเพื่อเป็นแนวทาง แก้ปัญหาการด้านวิชาเครือข่ายคอมพิวเตอร์เบื้องต้น เรื่องประเภทของเครือข่ายคอมพิวเตอร์ของเรียนที่ บกพร่องทางการเรียนรู้ ในโอกาสต่อไป

ดังนั้นการจัดทำแบบงานวิจัยนี้ข้าพเจ้าหวังว่าจะเป็นประโยชน์ต่อการเรียนการสอน ตลอดจนเห็น คุณค่าของงานวิจัยและมีความรู้สึกที่ดีต่องานวิจัยต่อไป

เอกมล มะหะหมัดซอและ

# **สารบัญ**

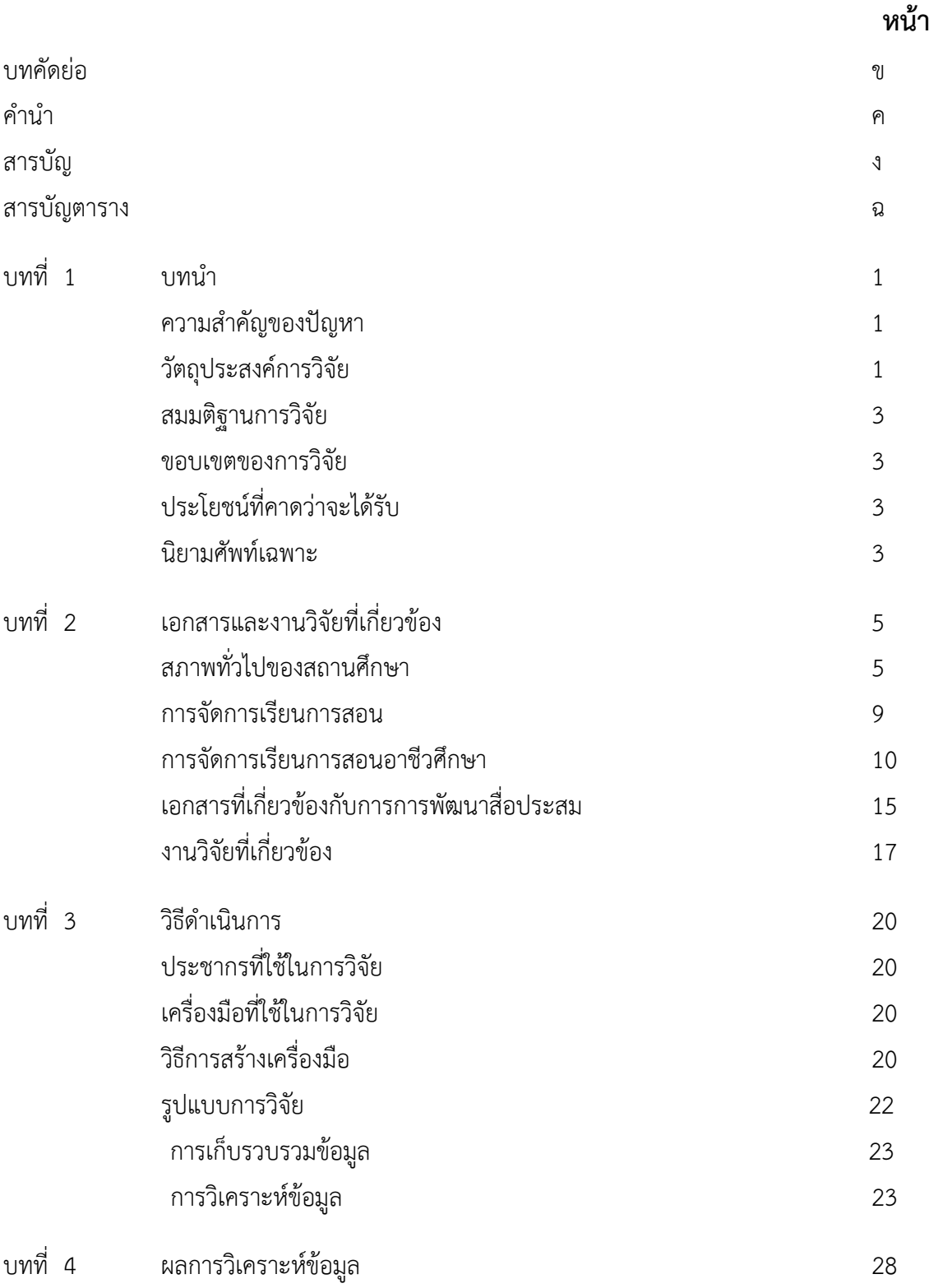

# **สารบัญ (ต่อ)**

6

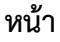

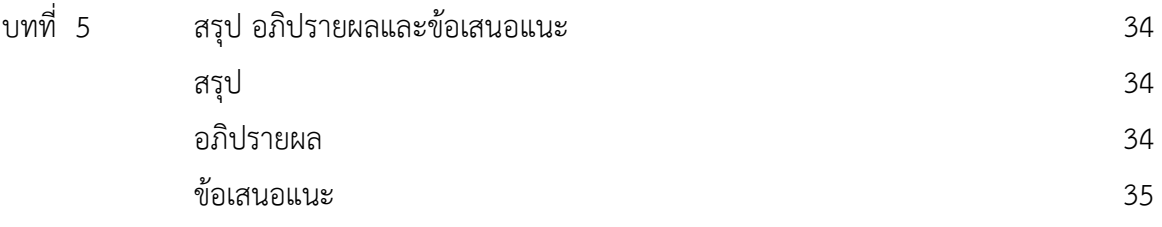

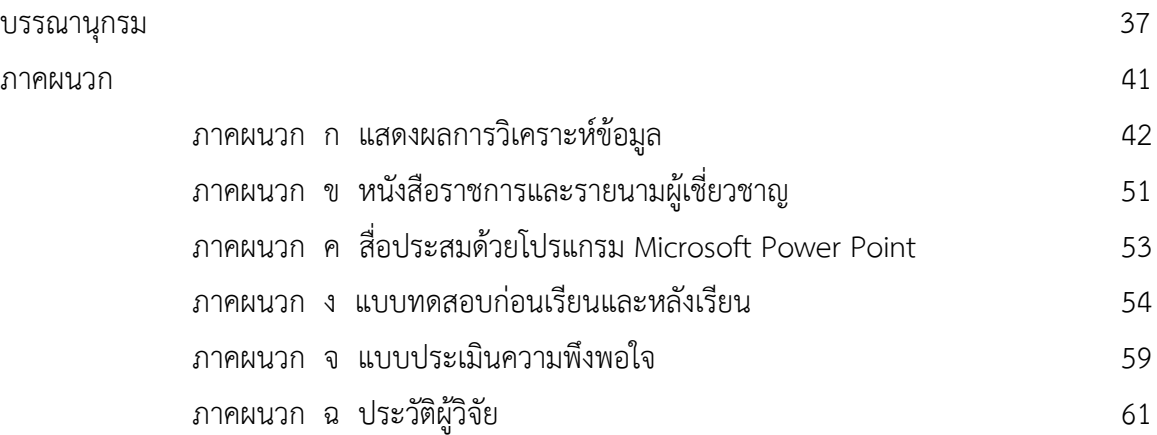

# **สารบัญตาราง**

 **หน้า**

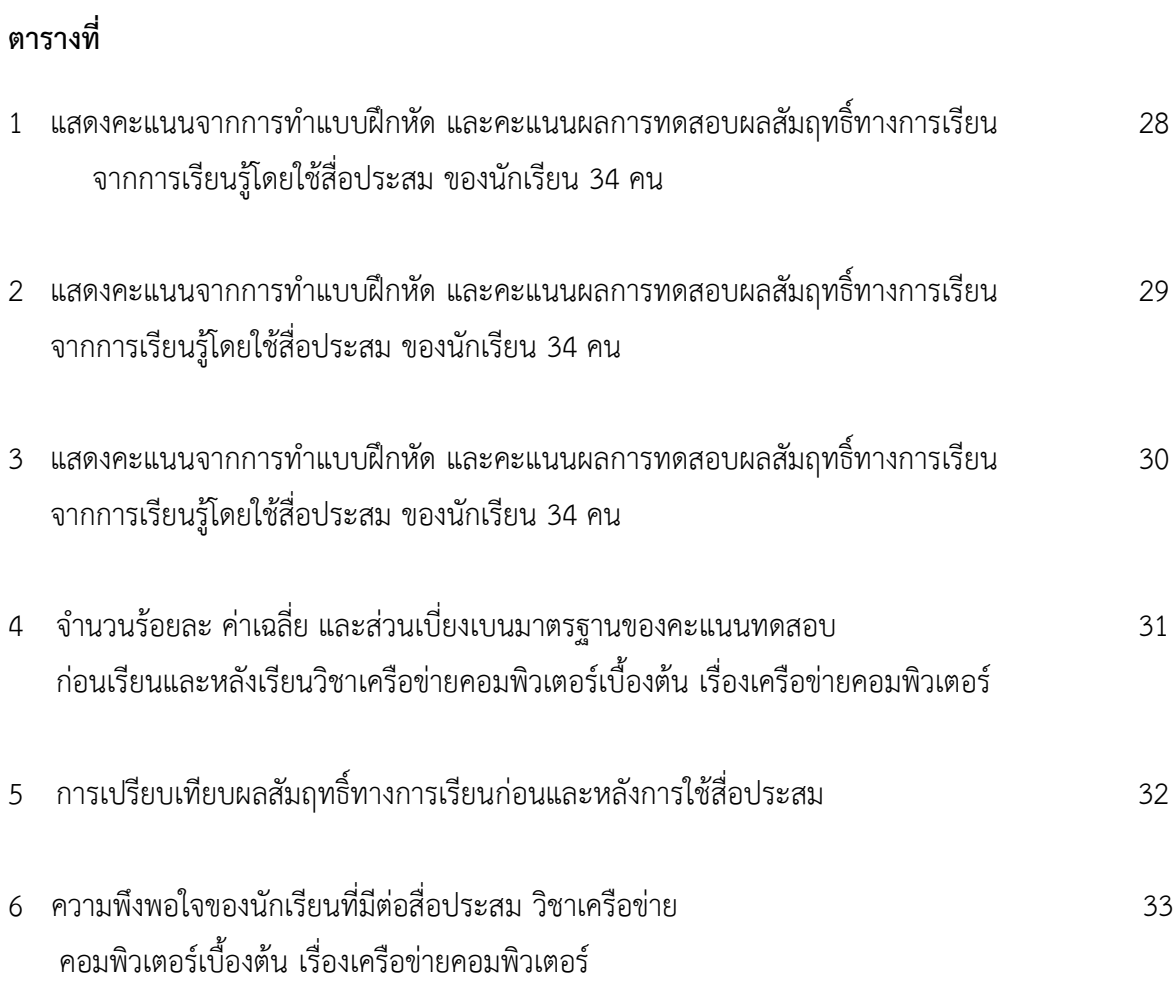

บทที่ 1

บทนำ

ความส าคัญของปัญหา

้ปัจจุบันคอมพิวเตอร์ได้เข้ามามีบทบาทในชีวิตประจำวันของคนเรามากขึ้น โดยได้เข้าไปมี บทบาทในทุกวงการอาชีพ เช่น ทางด้านการศึกษา ธุรกิจ การเงินการธนาคาร และบริการด้านต่าง ๆ เป็นต้น ในการศึกษาสามารถนำเทคโนโลยีสารสนเทศมาประยุกต์ใช้กับการศึกษาในลักษณะต่าง ๆ เช่น เครือข่าย คอมพิวเตอร์เบื้องต้น เป็นกระบวนการเรียนการสอนซึ่งเรียนรู้เพื่อให้เข้าใจระบบเครือข่ายและสามารถ ี ประยุกต์ใช้งานได้ โดยใช้สื่อคอมพิวเตอร์ในการนำเสนอเนื้อหาเรื่องราวต่าง ๆ มีลักษณะเป็นการเรียนโดยตรง ซึ่งเครือข่ายคอมพิวเตอร์คือ เครือข่ายคอมพิวเตอร์หรือเนตเวิร์ก จะสามารถสื่อสารโทรคมนาคมระหว่าง ้ คอมพิวเตอร์จำนวนตั้งแต่สองเครื่องขึ้นไปสามารถแลกเปลี่ยนข้อมูลกันได้ โดยปัจจุบันมีการใช้คอมพิวเตอร์ มากมาย ซึ่งคอมพิวเตอร์จึงเป็นส่วนหนึ่งของการเรียนและการติดต่อสื่อสารต่างๆ" วิชาเครือข่ายคอมพิวเตอร์ จึงมีบทบาทและเพิ่มศักยภาพในการเรียนและการติดต่อซื่อสารให้รวดเร็วและมีประสิทธิภาพมากขึ้นโดยอาศัย สื่อการสอน Power Point มาใช้เป็นเครื่องมือในการสอนและทบทวนเนื้อหาบทเรียนที่มีรูปแบบการ ้ปฏิสัมพันธ์ระหว่างบทเรียนและผู้เรียนซึ่งวิทยาลัยอาชีวศึกษาศาสนบริหารธุรกิจ ได้เปิดทำการสอนในระดับ อาชีวศึกษา คณะบริหารธุรกิจ โดยปรัชญาและวัตถุประสงค์ของหลักสูตรเพื่อผลิตนักเรียน นักศึกษาให้มี ความรู้แตกฉานในวิชาชีพ มีสมรรถนะในระดับสากล สามารถนำองค์ความรู้ที่ได้ศึกษาเล่าเรียนไปใช้ได้อย่างมี ประสิทธิภาพ รวมทั้งมีจรรยาบรรณแห่งวิชาชีพ มีจริยธรรม มุ่งมั่นในการสร้างสรรค์ความเจริญให้แก่องค์กร เป็นทรัพยากรบุคคลที่มีค่าต่อสังคมและประเทศชาติ

้สำนักงานคณะกรรมการการอาชีวศึกษา กระทรวงศึกษาธิการ ได้นำหลักสูตรประกาศนียบัตรวิชาชีพ พุทธศักราช 2556 มาใช้ในการจัดการศึกษา ซึ่งในหลักสูตรดังกล่าว ได้จัดวิชาเครือข่ายคอมพิวเตอร์เบื้องต้น นี้ไว้ เพื่อรองรับกับการเปลี่ยนแปลงทางสังคม วัฒนธรรม เศรษฐกิจ การเมือง และการปกครอง รวมทั้ง กระบวนในการแก้ปัญหา โดยใช้หลักจริยธรรม และคุณธรรม เพื่อให้นักศึกษาได้ศึกษาถึงความเจริญก้าวหน้า ในด้านวิทยาการและสิ่งต่าง ๆ ที่มนุษย์นำมาใช้ แต่การสอนวิชาเครือข่ายคอมพิวเตอร์เบื้องต้น เนื้อหาในหน่วย นี้จะเน้นถึงเรื่องประเภทของเครือข่ายคอมพิวเตอร์ซึ่งผู้สอนจะประสบปัญหากับการจัดการเรียนการสอนที่ นักเรียนขาดความสนใจใฝ่ที่จะศึกษา ครูผู้สอนจะถ่ายทอดความรู้ใช้วิธีการบรรยายหรืออธิบายสอนให้ นักศึกษา และนักเรียนจะไม่ให้ความร่วมมือในการเรียนการสอนจึงส่งผลให้เกิดความเบื่อหน่ายและไม่น่าสนใจ ทั้งผู้สอนและผู้เรียน

ซึ่งสภาพปัญหาดังกล่าวนี้ชี้ให้เห็นว่าปัญหาในการจัดการเรียนการสอนควรได้รับการปรับปรุงแก้ไข เพื่อให้การเรียนวิชาเครือข่ายคอมพิวเตอร์ เรื่องประเภทของเครือข่ายคอมพิวเตอร์ เพื่อให้สัมฤทธิ์ผลตาม จุดประสงค์ของการจัดการเรียนการสอน แนวทางการแก้ปัญหาได้แก่ การจัดทำสื่อประสมวิชาเครือข่าย คอมพิวเตอร์เบื้องต้น เรื่องประเภทของเครือข่ายคอมพิวเตอร์ ด้วยโปรแกรม Microsoft Power Point ตาม หลักสูตรอิสลามศึกษา ซึ่งผู้สอนได้ตระหนักถึงหน้าที่ความรับผิดชอบที่ต้องจัดการเรียนการสอนให้บังเกิด ผลสัมฤทธิ์ทางการเรียนให้ครอบคลุมจุดประสงค์เชิงพฤติกรรมทั้งทางด้านพุทธพิสัย ทักษะพิสัย คุณธรรมและ จริยธรรม ตามคุณลักษณะอันพึงประสงค์ สมภพ สุวรรณรัฐ (มปป. :1) กล่าวว่าการจัดการเรียนการสอนที่มุ่งจัด กิจกรรมที่สอดคล้องกับการดำรงชีวิตเหมาะสมกับความสามารถและความสนใจของผู้เรียน โดยให้ผู้เรียนมีส่วน ร่วมและได้ลงมือปฏิบัติจริงในทุกขั้นตอนจะบังเกิดผลการเรียนรู้ด้วยตนเอง

้ จากสภาพปัญหาดังกล่าวในฐานะที่เป็นครูผู้สอนวิชาเครือข่ายคอมพิวเตอร์จึงได้นำสื่อประสมวิชา เครือข่ายคอมพิวเตอร์เบื้องต้น เรื่องประเภทของเครือข่ายคอมพิวเตอร์ด้วยโปรแกรม Microsoft Power Point ที่เน้นกระบวนการคิด มีการลงมือปฏิบัติและการสร้างองค์ความรู้ด้วยตนเอง ที่มุ่งเน้นผู้เรียนเป็นสำคัญ และการบูรณาการคุณธรรม จริยธรรม ค่านิยมและคุณลักษณะที่พึงประสงค์ มาใช้ในการจัดการเรียนการสอน เพื่อให้สอดคล้องกับความสามารถและความแตกต่างของผู้เรียน ซึ่งสอดคล้องกับพระราชบัญญัติการศึกษา แห่งชาติ พ.ศ.2542 ที่เน้นให้ผู้เรียนเป็นคนดี คนเก่ง และมีความสุขนำไปสู่การเป็นทรัพยากรบุคคลอันมีคุณภาพ ที่ดีในอนาคตต่อไป

#### **วัตถุประสงค์การวิจัย**

1. เพื่อหาประสิทธิภาพของสื่อประสมวิชาเครือข่ายคอมพิวเตอร์เบื้องต้น เรื่องประเภทของเครือข่าย คอมพิวเตอร์ ด้วยโปรแกรม Microsoft Power Point ให้มีประสิทธิภาพตามเกณฑ์มาตรฐานที่กำหนดไว้ 80 /80

2. เพื่อเปรียบเทียบผลสัมฤทธิ์ของคะแนนทดสอบก่อนเรียนและหลังเรียนโดยใช้สื่อประสม วิชา เครือข่ายคอมพิวเตอร์เบื้องต้น เรื่องประเภทของเครือข่ายคอมพิวเตอร์ด้วยโปรแกรม Microsoft Power Point

 3. เพื่อศึกษาความพึงพอใจของนักศึกษา ที่มีต่อการสอนโดยใช้สื่อประสมวิชาวิชาเครือข่าย คอมพิวเตอร์เบื้องต้น เรื่องประเภทของเครือข่ายคอมพิวเตอร์ด้วยโปรแกรม Microsoft Power Point

#### **ค าถามการวิจัย**

1. ประสิทธิภาพของสื่อประสมวิชาวิชาเครือข่ายคอมพิวเตอร์เบื้องต้น เรื่องประเภทของเครือข่าย คอมพิวเตอร์ ด้วยโปรแกรม Microsoft Power Point มีประสิทธิภาพตามเกณฑ์มาตรฐานที่กำหนดไว้ 80/80 จริงหรือไม่

2. ผลสัมฤทธิ์ของคะแนนทดสอบหลังเรียนมีค่าเฉลี่ยสูงกว่าผลสัมฤทธิ์ของคะแนนทดสอบ ก่อนเรียน โดยใช้สื่อประสมวิชาเครือข่ายคอมพิวเตอร์เบื้องต้น เรื่องประเภทของเครือข่ายคอมพิวเตอร์ด้วยโปรแกรม Microsoft Power Point จริงหรือไม่

3. นักเรียน มีความพึงพอใจต่อการใช้สื่อประสมวิชาวิชาเครือข่ายคอมพิวเตอร์เบื้องต้น เรื่องประเภท ของเครือข่ายคอมพิวเตอร์ด้วยโปรแกรม Microsoft Power Point อยู่ในระดับมาก จริงหรือไม่ **ขอบเขตของการวิจัย**

1. ประชากรที่ใช้ในการวิจัยครั้งนี้ ได้แก่นักเรียนระดับชั้นประกาศนียบัตรวิชาชีพ ปีที่ 3 สาขา คอมพิวเตอร์วิทยาลัยอาชีวศึกษาศาสนบริหารธุรกิจ เขตหนองจอก กรุงเทพมหานคร

2. ตัวแปรที่ศึกษา

2.1 ตัวแปรอิสระได้แก่ คุณลักษณะของผู้เรียนที่เรียนโดยใช้สื่อประสมวิชาวิชาเครือข่าย คอมพิวเตอร์เบื้องต้น เรื่องประเภทของเครือข่ายคอมพิวเตอร์ด้วยด้วยโปรแกรม Microsoft Power Point

2.2 ตัวแปรตาม ได้แก่ ผลสัมฤทธิ์ทางการเรียนและความพึงพอใจของนักศึกษา

## **ประโยชน์ที่คาดว่าจะได้รับ**

- 1. เป็นแนวทางสำหรับครูผู้สอนที่สนใจการใช้ โปรแกรม Microsoft Power Point
- 2. ช่วยพัฒนากิจกรรมการเรียนการสอนให้มีประสิทธิภาพมากยิ่งขึ้น
- 3. เป็นแนวทางการวิจัยโดยใช้โปรแกรม Microsoft Power Point ในรายวิชาอื่นๆ ต่อไป

## **นิยามศัพท์เฉพาะ**

**สื่อประสม** หมายถึงการนำสื่อหลายๆประเภทมาใช้รวมกันทั้งวัสดุ อุปกรณ์และวิธีการเพื่อให้นักเรียน ้ มีความเข้าใจและเกิดประสิทธิผลสูงสุดในการเรียนการสอนโดยการใช้สื่อตามลำดับขั้นตอนของเนื้อหา(กิ ดานันท์ มลิทอง :2544:6-7)

**คุณลักษณะของผู้เรียน** หมายถึง นักเรียนชั้น ปวช. 3 ที่ลงทะเบียนเรียนวิชาเครือข่ายคอมพิวเตอร์ เบื้องต้น เรื่องประเภทของประเภทของเครือข่ายคอมพิวเตอร์ด้วยโปรแกรม Microsoft Power Pointแล้วมี ผลการเรียนที่สูงขึ้น

**วิชาเครือข่ายคอมพิวเตอร์เบื้องต้น** หมายถึง วิชาที่เรียนและศึกษาเกี่ยวกับเครือข่ายหรือเนตเวิรก์จะ ู้สื่อสารโทรคมนาคมระหว่างคอมพิวเตอร์จำนวนตั้งแต่สองเครื่องขึ้นไปสามารถแลกเปลี่ยนสารสนเทศกันได้

## บทที่ 2 เอกสาร และงานวิจัยที่เกี่ยวข้อง

การพัฒนาสื่อประสมวิชาเครือข่ายคอมพิวเตอร์เบื้องต้น เรื่องประเภทของเครือข่ายคอมพิวเตอร์ ด้วยโปรแกรม Microsoft Power Point ผู้วิจัยได้ศึกษาเอกสาร และงานวิจัยที่เกี่ยวข้องดังนี้ สภาพทั่วไปของสถานศึกษา

- 1. ข้อมูลทั่วไปของสถานศึกษา
- 2. ข้อมูลด้านเศรษฐกิจ สังคม ชุมชนบริเวณสถานศึกษา
- 3. ประวัติสถานศึกษา
- 4. โครงสร้างการบริหารของสถานศึกษา

#### การจัดการเรียนการสอน

- 1 ความหมายของการจัดการเรียนการสอน
- 2 ความสำคัญของกิจกรรมการเรียนการสอน
- 3 จุดมุ่งหมายของการจัดกิจกรรมการเรียนการสอน
- 4 หลักการจัดกิจกรรมการเรียนการสอน
- 5 แนวการจัดกิจกรรมการเรียนการสอนให้สอดคล้องกับหลักสูตร

## เอกสารที่เกี่ยวข้องกับการการพัฒนาสื่อประสม

งานวิจัยที่เกี่ยวข้อง(ควรมีความสอดคล้องการงานวิจัยของเรา)

## สภาพทั่วไปของสถานศึกษา

1. ข้อมูลทั่วไปของสถานศึกษา

 ชื่อสถานศึกษา วิทยาลัยอาชีวศึกษาศาสนบริหารธุรกิจ เดิมชื่อโรงเรียนศาสนบริหารธุรกิจศึกษา ได้รับ อนุญาตให้จัดตั้ง ปี พ.ศ. 2550 และได้เปลี่ยนชื่อเป็น วิทยาลัยอาชีวศึกษาศาสนบริหารธุรกิจ เมื่อวันที่ 26 เมษายน 2555 ปัจจุบันตั้งอยู่เลขที่ 73 หมู่ที่ 9 ถนนมิตรไมตรี แขวงหนองจอก เขตหนองจอก จังหวัด กรุงเทพมหานคร รหัสไปรษณีย์ 10530

โทรศัพท์ 02-543-1229 ,02-9896434

โทรสาร 02-543-1229 E-mail......sasana\_50[@yahoo.co.th](mailto:E-mail......sasana_50@yahoo.co.th) [www.sasana.ac.th](http://www.sasana.ac.th/)

ตั้งอยู่ในเขตพื้นที่การศึกษาจังหวัดกรุงเทพมหานคร เขต 2 สังกัดสำนักงานคณะกรรมการการ อาชีวศึกษา

#### 2. ข้อมูลด้านเศรษฐกิจ สังคม ชุมชนบริเวณสถานศึกษา

2.1 สภาพสังคมของชุมชน

 วิทยาลัยอาชีวศึกษาศาสนบริหารธุรกิจตั้งอยู่ติดถนนมิตรไมตรี มีสภาพชุมชน เศรษฐกิจ เป็นสังคมชนบท ตั้งอยู่ใกล้สถานที่ส าคัญได้แก่ วัด มัสยิด โบสถ์ โรงเรียน โบราณสถาน แหล่งเรียนรู้ทาง ้วัฒนธรรม สถานีตำรวจ ไปรษณีย์ โรงพยาบาล สถานีเดินรถประจำทาง ธนาคาร ศูนย์การค้า ตลาดสด ร้ายเสริม ้สวย คลินิกแพทย์ ภูมิปัญญาท้องถิ่น (ชุมชนบ้านลำไทร) อาชีพของชุมชนโดยรอบส่วนใหญ่ มีอาชีพ เกษตรกรรม รับจ้าง ค้าขาย ข้าราชการ ขายอาหาร ขายเสื้อผ้า

2.2 สภาพเศรษฐกิจของชุมชน เช่น ฐานะทางเศรษฐกิจ อาชีพ รายได้ ฯลฯ

 วิทยาลัยอาชีวศึกษาศาสนบริหารธุรกิจ เป็นวิทยาลัยอาชีวศึกษาเอกชน ที่จัดการศึกษา เพื่อรองรับความต้องการของนักเรียน นักศึกษา ที่สนใจจะเรียนสายอาชีพ ปัจจัยที่เป็นอุปสรรคต่อการ ตัดสินใจเรียนสายอาชีพของนักเรียน นักศึกษา มีหลายประการดังนี้

1) เรื่องค่านิยมผู้ปกครอง ที่จะให้นักเรียน นักศึกษาในความปกครองเข้าเรียนสายสามัญ เพื่อ มุ่งเข้าเรียนมหาวิทยาลัย และในปัจจุบันโรงเรียนมัธยมก็มีการเข้าร่วมโครงการวิชาชีพกับวิทยาลัยการอาชีพที่ ใกล้วิทยาลัยแล้วได้วุฒิการศึกษามัธยมศึกษาปีที่ 6

2) เรื่องค่าใช้จ่ายในการเรียน นักเรียน นักศึกษาส่วนใหญ่มีฐานะค่อนข้างยากจน ดังนั้นการ ที่ผู้ปกครองจะส่งเสริมสนับสนุนและจะจัดซื้ออุปกรณ์ที่เกี่ยวข้องกับการเรียนทางวิชาชีพ ซึ่งก็เป็นอุปสรรคที่ ส าคัญต่อการเรียนภาคปฏิบัติและการสืบค้นหาข้อมูลจากคอมพิวเตอร์และเทคโนโลยีสมัยใหม่

2.3 ข้อมูลของผู้ปกครอง เช่น วุฒิการศึกษา อาชีพ เศรษฐกิจ รายได้เฉลี่ยต่อปี ฯลฯ

ผู้ปกครองส่วนใหญ่ประกอบอาชีพเกษตรกรรม ทำนา รับจ้างและประกอบอาชีพอิสระ ฐานะทางเศรษฐกิจอยู่ในระดับยากจนถึงปานกลาง มีรายได้น้อยไม่แน่นอน ทำให้ผู้ปกครองบางคนต้องผ่อนชำระ ค่าเล่าเรียนให้กับทางสถานศึกษา

3. ประวัติสถานศึกษา

 วิทยาลัยอาชีวศึกษาศาสนบริหารธุรกิจ ตั้งอยู่เลขที่ 73 หมู่ 9 แขวงหนองจอก เขตหนองจอก กรุงเทพมหานคร 10530 เดิมชื่อโรงเรียนสตรีศาสนวิทยา ตั้งขึ้นเพื่อสนองความประสงค์ของบรรดาผู้ปกครองที่ ต้องการส่งบุตรหลานเข้าศึกษาทางศาสนาอิสลาม และภาษาอาหรับควบคู่กันไปกับการศึกษาวิชาชีพหลังจาก ส าเร็จการศึกษาภาคบังคับแล้ว ด้วยเหตุนี้ นายสมาน มาลีพันธุ์ ประธานบริหารโรงเรียนจึงตกลงสร้างอาคารคอนกรีต

เสริมเหล็ก 3 ชั้น บนเนื้อที่ 2 ไร่ 1.3 งาน หรือ 3,720 ตารางเมตร พร้อมทั้งดำเนินการขออนุญาตจัดตั้งเป็น โรงเรียนเอกชนสอนศาสนาอิสลามศึกษา และภาษาอาหรับ ได้รับใบอนุญาตเลขที่ กน. 001/2537 ออกให้ ณ วันที่ 17 พฤษภาคม 2537 ให้จัดการศึกษาหลักสูตรโรงเรียน สอนศาสนาอิสลามและภาษาอาหรับ ระดับ อิสลามศึกษาตอนกลาง (มุตะวัซซีเฏาะฮ์) 3 ปี และอิสลามศึกษาตอนปลาย(ซานาวีฮ์) ของกระทรวงศึกษาธิการ พ.ศ.2523 โดยมีนายมนตรี มาลีพันธุ์ เป็นผู้รับใบอนุญาตจัดตั้ง นายสมศักดิ์ มุหะหมัด เป็นครูใหญ่ และศูนย์ การศึกษานอกโรงเรียนกรุงเทพมหานคร ได้ใช้สถานที่เป็นศูนย์ให้การศึกษาระดับประถมศึกษา มัธยมตอนต้น มัธยมตอนปลายไปพร้อมกันด้วย ในปีการศึกษา 2550 โรงเรียนสตรีศาสนวิทยา ได้สร้างอาคารคอนกรีตเสริม เหล็ก 4 ชั้น ห้องเรียนอีก 1 หลัง และขออนุญาตจัดการเรียนการสอน ระดับประกาศนียบัตรวิชาชีพ (ปวช.) ประเภทวิชาพาณิชยกรรม สาขาวิชาพณิชยการ และระดับประกาศนียบัตรวิชาชีพชั้นสูง (ปวส.) ประเภทวิชา บริหารธุรกิจ สาขาวิชาการบัญชี คอมพิวเตอร์ธุรกิจ และการตลาด ได้รับอนุญาตจัดตั้งเมื่อวันที่ 16 พฤษภาคม 2550 โดยมีนายมนตรี มาลีพันธุ์ เป็นผู้รับใบอนุญาตจัดตั้งเปลี่ยนชื่อเป็น "โรงเรียนศาสนบริหารธุรกิจมีนักศึกษา ปวช. และปวส. ในปีการศึกษา 2550 จำนวน 259 คน และต่อมาได้ขอนุญาตเปลี่ยนเป็น "วิทยาลัย อาชีวศึกษาศาสนบริหารธุรกิจ" ตั้งแต่วันที่ 26 เมษายน พ.ศ. 2555 ปัจจุบันมีนักศึกษารวม 680 คน ครูและ บุคลากรทางการศึกษารวม 40 คน

4. โครงสร้างการบริหารของสถานศึกษา

.

 เพื่อให้การบริหารจัดการศึกษาของสถานศึกษาเป็นไปอย่างมีประสิทธิภาพ บุคลากรได้ร่วมคิด ร่วมทำ ร่วมประเมินผล ร่วมปรับปรุง จึงได้มีการกระจายอำนาจการบริหารภายในสถานศึกษาตามโครงสร้าง การบริหารงาน ดังนี้

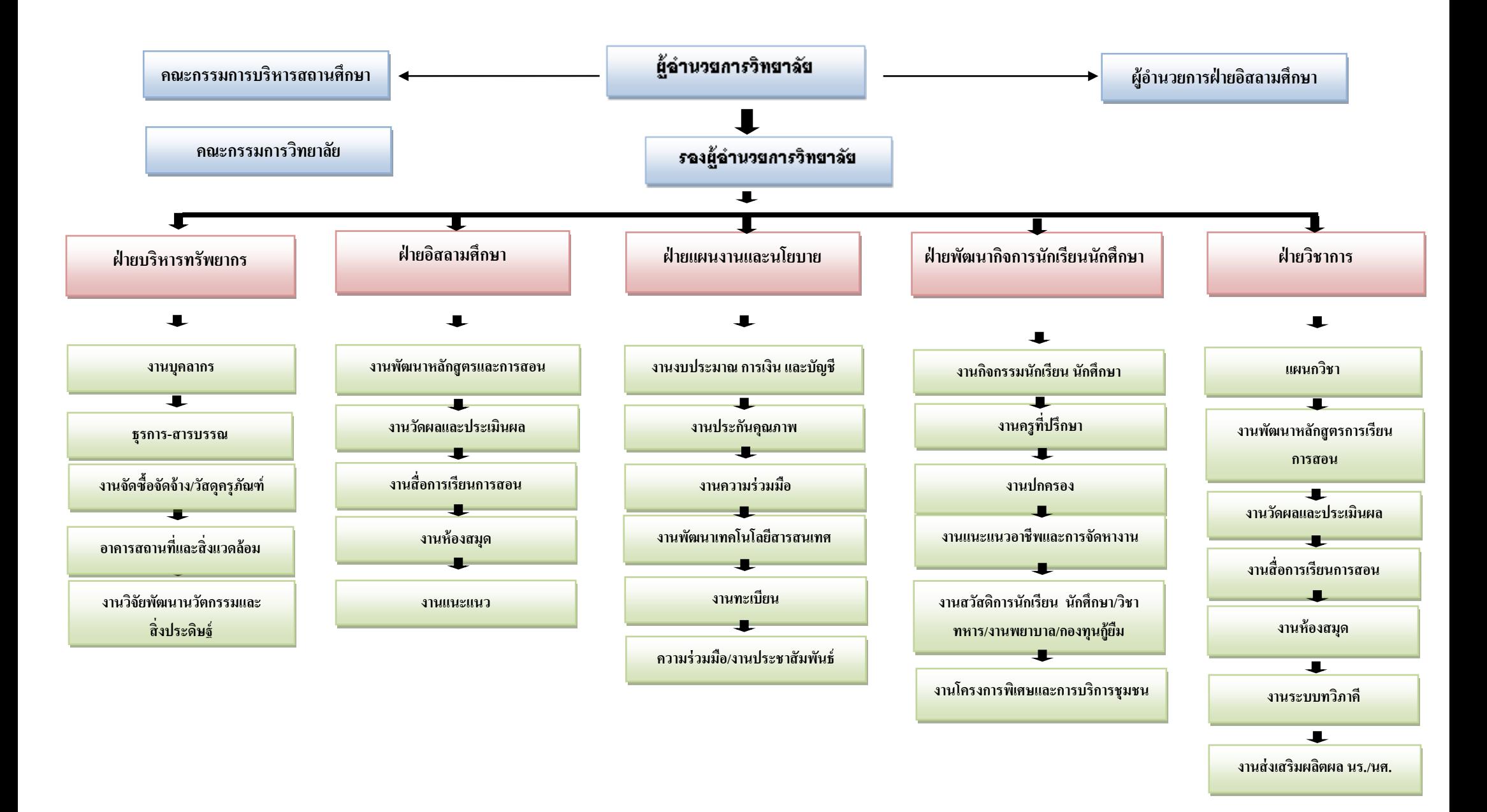

การจัดการเรียนการสอน

1. ความหมายของการจัดการเรียนการสอน

การให้ความหมายของการจัดการเรียนการสอน มีผู้ให้ความหมายที่คล้ายคลึงกัน ใน หลักการแต่มีรายละเอียดที่แตกต่างกัน ดังนี้

วรัทยา ธรรมกิตติภพ (2548 : 24) ได้สรุปการเรียนการสอน หมายถึง ขั้นตอน ข้อเสนอแนะในการดำเนินการจัดการเรียนการสอนให้สัมพันธ์กับเนื้อหา เพื่อให้เกิดกระบวนการ เรียนรู้หรือเกิดประสิทธิผลแก่ผู้เรียน หรือบรรลุวัตถุประสงค์ในการเรียนการสอนอย่างมีประสิทธิภาพ

อาภรณ์ ใจเที่ยง (2546 : 72)ให้ความหมายการเรียนการสอน หมายถึง การปฏิบัติต่าง ๆ ่ ที่เกี่ยวกับการเรียนการสอนและการกระทำทุกสิ่งทุกอย่างที่จัดขึ้นจากความร่วมมือระหว่างผู้สอนและ ผู้เรียน เพื่อให้การสอนดำเนินไปอย่างมีประสิทธิภาพและการเรียนรู้ของผู้เรียนบรรลุ สู่ ้จุดประสงค์การสอนที่กำหนดไว้

ชาติชาย พิทักษ์ธนาคม (2544 : 236 – 237) การเรียนการสอน หมายถึง การปฏิบัติต่าง ๆ ที่เกี่ยวกับการเรียนการสอนเพื่อให้การสอนดำเนินไปอย่างมีประสิทธิภาพและการเรียนรู้ของผู้เรียน บรรลุสู่จุดประสงค์การสอนที่กำหนดไว<u>้</u>

ไสว ฟักขาว (2544 : 18)ให้ความหมายการเรียนการสอน หมายถึง กระบวนการที่มี การวางแผนเพื่อจัดสภาพการณ์ให้เกิดปฏิสัมพันธ์ระหว่างผู้สอนกับผู้เรียนในการส่งเสริมการเรียนรู้ ของผู้เรียนในด้านต่าง ๆ ตามเป้าหมายที่วางไว้ ซึ่งในระหว่างการปฏิสัมพันธ์นั้นผู้สอนก็จะได้เรียนรู้ จากผู้เรียนด้วย

้อรทัย มูลคำและสุวิทย์ มูลคำ (2544 : 11)ได้ให้ความหมาย การเรียนการสอน หมายถึง การจัดกิจกรรมประสบการณ์หรือสถานการณ์ใด ๆ ที่มีความหมายกับ ผู้เรียน ได้ลงมือ ปฏิบัติและปฏิสัมพันธ์กับสิ่งเหล่านี้ด้วยตนเอง โดยการสังเกต วิเคราะห์ ปฏิบัติ สรุป เพื่อสร้างนิยาม ความหมายและผลิตองค์ความรู้ด้วยตนเอง ท าให้เกิดการเรียนรู้ทุกด้านอย่าง สมดุล

ึกรมวิชาการ (2544) ให้ความหมายการเรียนการสอน หมายถึง ขั้นตอนที่ครูนำกิจกรรม ้ต่าง ๆ ที่กำหนดไว้ในแผนการเรียนรู้มาสู่การปฏิบัติจริง โดยเน้นนักเรียนเป็นสำคัญเพื่อให้นักเรียนเกิด การเรียนรู้และมีคุณลักษณะตามเป้าหมายที่ต้องการ

จากที่กล่าวมาข้างต้นพอสรุปได้ว่า การจัดการเรียนการสอนนั้นหมายถึง สภาพการ ่ เรียนรู้ ที่กำหนดขึ้นเพื่อนำผู้เรียนไปสู่เป้าหมาย เพื่อให้บรรลุจุดประสงค์การเรียนการสอนที่กำหนดไว้ ในแผนการเรียนรู้ให้เหมาะสมสอดคล้องกับเนื้อหาและสภาพแวดล้อม การเรียนรู้ในด้านต่าง ๆ โดย เน้นผู้เรียนเป็นสำคัญ

2. ความสำคัญของกิจกรรมการเรียนการสอน

กิจกรรมการเรียนการสอนเป็นองค์ประกอบที่สำคัญของการเรียนการสอนเพราะ กิจกรรมการเรียนการสอนของผู้เรียน และผู้สอนที่เหมาะสมจะทำให้ผู้เรียนเกิดการเรียนรู้ อย่าง แท้จริง (อาภรณ์ ใจเที่ยง , 2546 : 72 อ้างถึง วารี ถิระจิตร เชาวกีรติพงศ์, 2530 : 162-163) ได้ กล่าวถึงความส าคัญของกิจกรรมการเรียนการสอนไว้ดังนี้

- 2.1 กิจกรรมช่วยเร้าความสนใจของเด็ก
- 2.2 กิจกรรมจะเปิดโอกาสให้นักเรียนประสบความสำเร็จ
- 2.3 กิจกรรมจะช่วยปลูกฝังความเป็นประชาธิปไตย
- 2.4 กิจกรรมจะช่วยปลูกฝังความรับผิดชอบ
- 2.5 กิจกรรมจะช่วยปลูกฝังและส่งเสริมความคิดริเริ่มสร้างสรรค์
- 2.6 กิจกรรมจะช่วยให้นักเรียนได้มีการเคลื่อนไหว
- 2.7 กิจกรรมจะช่วยให้นักเรียนได้รู้สึกสนุกสนาน
- 2.8 กิจกรรมช่วยให้เห็นความแตกต่างระหว่างบุคคล
- 2.9 กิจกรรมช่วยขยายความรู้และประสบการณ์ของเด็กให้กว้างขวาง
- 2.10 กิจกรรมจะช่วยส่งเสริมความงอกงามและพัฒนาการของเด็ก
- 2.11 กิจกรรมจะช่วยส่งเสริมทักษะ
- 2.12. กิจกรรมจะช่วยปลูกฝังเจตคติที่ดี
- 2.13 กิจกรรมจะช่วยส่งเสริมให้เด็กรู้จักทำงานเป็นหมู่
- 2.14 กิจกรรมจะช่วยให้เด็กเกิดความเข้าใจในบทเรียน
- 2.15.กิจกรรมจะช่วยส่งเสริมให้เด็กเกิดความซาบซึ้ง ความงามในเรื่องต่าง ๆ
- ดังนั้น ผู้สอนจึงไม่ควรละเลยที่จะจัดกิจกรรมการเรียนการสอนให้น่าสนใจ ให้สอดคล้องกับ
- วัย สติปัญญา ความสามารถของผู้เรียน และเนื้อหาของบทเรียนนั้น โดยต้องจัดอย่างมีจุดมุ่งหมาย
	- 3. จุดมุ่งหมายของการจัดกิจกรรมการเรียนการสอน

การจัดกิจกรรมการเรียนการสอน ชาติชาย พิทักษ์ธนาคม (2544 : 238) ได้กล่าวถึง จุดมุ่งหมายของการจัดกิจกรรมการเรียนการสอน ดังนี้

1. เพื่อให้ผู้เรียนเกิดพัฒนาการทางร่างกาย อารมณ์ สังคม และสติปัญญ า ไปพร้อมกัน

2. เพื่อสนองความสามารถ ความถนัด ความสนใจของผู้เรียนทุกคน ซึ่งแต่ละคนจะ มีแตกต่างกัน

3. เพื่อสร้างบรรยากาศการเรียนการสอน ให้ผู้เรียนเรียนด้วยความเพลิดเพลิน ไม่เกิดความรู้สึกเบื่อหน่ายในการเรียน

่ 4. เพื่อสนองเจตนารมณ์ของหลักสูตร ให้ผู้เรียนได้คิดเป็น ทำเป็น แก้ปัญหาเป็น และ เกิดทักษะกระบวนการ

5. เพื่อส่งเสริมให้ผู้เรียนกล้าแสดงออก และมีส่วนร่วมในการเรียน ผู้สอนจึงควรจัด กิจกรรมการเรียนการสอนทุกครั้ง เพื่อประโยชน์แก่ผู้เรียนเป็นสำคัญ

สอดคล้องกับ ไสว ฟักขาว (2544 : 25-26) ที่ได้กล่าวถึงจุดมุ่งหมายของการจัด กิจกรรมการเรียนการสอนที่ดีนั้น จะท าให้เกิดสิ่งต่อไปนี้

1. ผู้เรียนเรียนรู้อย่างมีความหมายและมีเป้าหมาย

2. ผู้เรียนได้ใช้วิธีการเรียนรู้แบบ "ฉลาดรู้"

3. ผู้เรียนมีการพัฒนาการเรียนรู้ที่จะทำให้รู้จริง รู้แจ้ง รู้ลึกซึ้งและเรียนรู้อย่าง ต่อเนื่องตลอดชีวิต

่ 4. ผู้เรียนสามารถนำความรู้ไปใช้อย่างเหมาะสมบนพื้นฐานของการรู้จักตนเอง การผสมผสานในศาสตร์ต่าง ๆ และใช้อย่างมีคุณธรรม เพื่อพัฒนาชีวิตและสังคม

5. ผู้เรียนมีการพัฒนาอย่างสมดุล ในคุณลักษณะทางกาย ปัญญา คุณธรรมและ ทักษะการใช้ชีวิต

จากจุดมุ่งหมายของการจัดกิจกรรมการเรียนการสอนดังกล่าวสรุปได้ว่า ครูผู้สอน จึง ควร จัดกิจกรรมการเรียนการสอนทุกครั้ง เพื่อประโยชน์แก่ผู้เรียน ท าให้ผู้เรียนเกิดการเรียนรู้และ เรียนรู้อย่างมีความสุข

4. หลักการจัดกิจกรรมการเรียนการสอน

การจัดกิจกรรมการเรียนการสอนที่ดีนั้น ควรเป็นไปเพื่อส่งเสริมการเรียนรู้ของผู้เรียนที่ จะท าให้ผู้เรียนเกิดความสมดุลทั้งทางกาย ปัญญา คุณธรรมและทักษะการใช้ชีวิต สามารถพัฒนา ตนเองได้อย่างเต็มศักยภาพและใช้ความรู้ให้เกิดประโยชน์ต่อตนเอง และส่วนรวม อาภรณ์ ใจเที่ยง (2546 : 73-76) ได้กล่าวถึงหลักการจัดกิจกรรมการเรียนการสอน ดังนี้

4.1 จัดกิจกรรมให้สอดคล้องกับกิจกรรมของหลักสูตร

- 4.2 จัดกิจกรรมให้สอดคล้องกับจุดประสงค์การสอน
- 4.3 จัดกิจกรรมให้สอดคล้องและเหมาะสมกับวัย
- 4.4 จัดกิจกรรมให้สอดคล้องกับลักษณะของเนื้อหาวิชา
- 4.5 จัดกิจกรรมให้มีลำดับขั้นตอน
- 4.6 จัดกิจกรรมให้น่าสนใจ
- 4.7 จัดกิจกรรมโดยให้ผู้เรียนเป็นผู้กระทำกิจกรรม
- 4.8 จัดกิจกรรมโดยใช้วิธีการที่ท้าทายความคิดความสามารถของผู้เรียน
- 4.9 จัดกิจกรรมโดยใช้เทคนิควิธีการสอนที่หลากหลาย
- 4.10 จัดกิจกรรมโดยให้มีบรรยากาศที่รื่นรมย์
- 4.11 จัดกิจกรรมแล้วต้องมีการวัดผลการใช้กิจกรรมนั้นทุกครั้ง

้จากหลักการดังกล่าวสรุปได้ว่า การจัดกิจกรรมการเรียนการสอนควรดำเนินการ เพื่อ ประโยชน์แก่ผู้เรียนอย่างแท้จริง โดยมุ่งพัฒนาความเจริญทุกด้านให้แก่ผู้เรียน เร้าให้ผู้เรียนแสดงออก และได้มีส่วนร่วมฝึกฝนวิธีการแสวงหาความรู้ วิธีการแก้ปัญหาด้วยตนเองและจัดโดย มีบรรยากาศ ที่รื่นรมย์ สนุกสนาน ตลอดจนจัดให้เหมาะสมกับวัยของผู้เรียน

5. แนวการจัดกิจกรรมการเรียนการสอนให้สอดคล้องกับหลักสูตร

เนื่องจากหลักสูตรเป็นแผนแม่บทในการกำหนดขอบข่ายความรู้ ความสามารถและ ้มวลประสบการณ์ ดังนั้นในการจัดกิจกรรมการเรียนการสอน ผู้สอนจำเป็นต้องทราบถึงความคาดหวัง ของหลักสูตรในภาพรวมที่ต้องการให้ผู้เรียนเกิดคุณลักษณะในด้านต่าง ๆ หลักสูตรประกาศนียบัตร วิชาชีพ พุทธศักราช 2545(ปรับปรุง พ.ศ. 2546) (สำนักงานคณะกรรมการการอาชีวศึกษา, 2546) ่ เป็นหลักสูตรที่มุ่งผลิตและพัฒนาแรงงานระดับผู้ชำนาญการเฉพาะสาขาอาชีพ โดยมีหลักการดังนี้

1. เป็นหลักสูตรที่มุ่งผลิตและพัฒนาแรงงานระดับผู้ชำนาญการเฉพาะสาขาอาชีพ สอดคล้องกับตลาดแรงงาน สภาพเศรษฐกิจ สังคม วัฒนธรรม เทคโนโลยีและสิ่งแวดล้อม สามารถ เป็นหัวหน้างานหรือเป็นผู้ประกอบการได้

2. เป็นหลักสูตรที่มุ่งเน้นให้ผู้เรียนมีสมรรถนะในการประกอบอาชีพ มีความรู้ เต็ม ภูมิปฏิบัติได้จริงและเข้าใจชีวิต

3. เป็นหลักสูตรที่เปิดโอกาสให้ผู้ประกอบการวิชาชีพมีส่วนร่วมในการเรียน การ สอนวิชาชีพ สามารถถ่ายโอนประสบการณ์การเรียนรู้จากสถานประกอบการ และสามารถสะสมการ เรียนรู้และประสบการณ์ได้

เพื่อให้ผู้เรียนมีคุณลักษณะที่พึงประสงค์ดังกล่าว หลักสูตรจึงเน้นให้จัดกิจกรรม การ ี เรียนการสอน (สำนักงานคณะกรรมการการอาชีวศึกษา, 2546) โดยยึดจุดมุ่งหมาย 9 ประการ ดังนี้

1. เพื่อให้มีความรู้และทักษะพื้นฐานในการดำรงชีวิตสามารถศึกษาค้นคว้าเพิ่มเติม หรือศึกษาต่อในระดับที่สูงขึ้น

2. เพื่อให้มีทักษะและสมรรถนะในงานอาชีพตามมาตรฐานวิชาชีพ

3. เพื่อให้สามารถบูรณาการความรู้ ทักษะจากศาสตร์ต่างๆ ประยุกต์ใช้ในงาน อาชีพ สอดคล้องกับการเปลี่ยนแปลงทางเทคโนโลยี

4. เพื่อให้มีเจตคติที่ดีต่ออาชีพ มีความมั่นใจและภาคภูมิใจในงานอาชีพ

5. เพื่อให้มีปัญญา ใฝ่รู้ ใฝ่เรียน มีความคิดสร้างสรรค์ มีความสามารถในการจัดการ การตัดสินใจและการแก้ปัญหา รู้จักแสวงหาแนวทางใหม่ ๆ มาพัฒนาตนเอง ประยุกต์ใช้ความรู้ในการ สร้างงานให้สอดคล้องกับวิชาชีพและการพัฒนางานอาชีพอย่างต่อเนื่อง

6. เพื่อให้มีบุคลิกภาพที่ดี มีคุณธรรม จริยธรรม ซื่อสัตย์ มีวินัย มีสุขภาพสมบูรณ์ แข็งแรงทั้งร่างกายและจิตใจ เหมาะสมกับการปฏิบัติในอาชีพนั้น ๆ

7. เพื่อให้เป็นผู้มีพฤติกรรมทางสังคมที่ดีงาม ทั้งในการทำงาน การอยู่ร่วมกัน มี ความรับผิดชอบต่อครอบครัว องค์กร ท้องถิ่นและประเทศชาติ อุทิศตนเพื่อสังคม เข้าใจและเห็น ้ คุณค่าของศิลปวัฒนธรรมไทย ภูมิปัญญาท้องถิ่น ตระหนักในปัญหาและความสำคัญของสิ่งแวดล้อม

8. เพื่อให้ตระหนักและมีส่วนร่วมในการพัฒนาและแก้ไขปัญหาเศรษฐกิจของ ประเทศ โดยเป็นกำลังสำคัญในด้านการผลิตและให้บริการ

9. เพื่อให้เห็นคุณและดำรงไว้ ซึ่งสถาบันชาติ ศาสนา และพระมหากษัตริย์ ปฏิบัติตน ในฐานะพลเมืองดีตามระบอบประชาธิปไตย อันมีพระมหากษัตริย์ทรงเป็นประมุข

จากแนวทางการจัดกิจกรรมการเรียนการสอนดังกล่าวสรุปได้ว่า การจัดกิจกรรมการ เรียนการสอนเป็นหัวใจของการนำผู้เรียนไปสู่จุดหมายหลักของหลักสูตรผู้เรียนจะเกิดการเรียนรู้ ได้ดีเพียงใดขึ้นอยู่กับการจัดกิจกรรมการเรียนการสอนของครูผู้สอนเป็นสำคัญ ในการจัดกิจกรรมการ เรียนการสอนต้องจัดให้สอดคล้องกับหลักสูตร โดยเฉพาะหลักสูตรประกาศนียบัตรวิชาชีพ พุทธศักราช 2545 (ปรับปรุง พ.ศ. 2546) ที่มุ่งพัฒนาผู้เรียน การจัดกิจกรรมการเรียนการสอนเน้น ึ การปฏิบัติจริง เพื่อให้ผู้เรียนเกิดทักษะกระบวนการติดตัว สามารถนำไปใช้ประโยชน์ในชีวิตได้

เอกสารที่เกี่ยวข้องกับการการพัฒนาสื่อประสม

1. ความหมายของสื่อประสม (Multimedia)

้มีผู้ให้ความหมายของสื่อประสม ในทำนองเดียวกันหลายท่าน กล่าวคือ

ราชบัณฑิตยสถาน (2542 : 66) ได้บัญญัติศัพท์คำว่า "multimedia" เป็นศัพท์บัญญัติ เทคโนโลยีสารสนเทศไว้ว่า 1. สื่อประสม 2. สื่อหลายแบบ

กิดานันท์ มลิทอง (2544 : 6-7) อธิบายว่าสื่อประสม หมายถึง การนำสื่อหลาย ๆ ประเภท มาใช้รวมกันทั้งวัสดุ อุปกรณ์และวิธีการเพื่อให้เกิดประสิทธิผลสูงสุดในการเรียนการสอน โดยการใช้สื่อแต่ละอย่างตามลำดับขั้นตอนของเนื้อหา และในปัจจุบันมีการนำคอมพิวเตอร์มาใช้ร่วม ้ด้วย เพื่อผลิตหรือการควบคุมการทำงานของอุปกรณ์ต่าง ๆ ในการเสนอข้อมูลทั้งตัวอักษร ภาพกราฟิก ภาพถ่าย ภาพเคลื่อนไหว แบบวีดีทัศน์และเสียง

พริ้งพงษ์ ไชยซาววงษ์ (2532 : 8) สรปว่า สื่อประสม หมายถึงการนำสื่อหลาย ๆ ชนิด มาใช้ร่วมกันอย่างเป็นระบบให้มีประสิทธิภาพ เพื่อให้การเรียนการสอนบรรลุวัตถุประสงค์

ไชยยศ เรืองสุวรรณ (2526 : 141) กล่าวว่า สื่อประสม หมายถึง การนำสื่อประเภทต่าง ๆ ทั้งที่เป็นเครื่องมือ วัสดุ วิธีการมาใช้ร่วมกัน อย่างสัมพันธ์กัน ในลักษณะที่สื่อแต่ละชนิดส่งเสริมและ สนับสนุนซึ่งกันและกัน

 กล่าวโดยสรุป สื่อประสม หมายถึงการใช้สื่อหลายอย่างร่วมกันได้แก่ ตัวอักษร ข้อความ ภาพถ่าย ภาพกราฟิก ภาพเคลื่อนไหวแบบวีดีทัศน์ ภาพแอนิเมชั่นและเสียง โดยใช้ ้ คอมพิวเตอร์ เป็นอุปกรณ์ในการนำ เสนอ ควบคุมโปรแกรมมัลติมีเดียหรือแฟ้มสื่อประสม ซึ่งช่วย ส่งเสริมการเรียนการสอนที่มุ่งเน้นให้ผู้เรียนรู้จักคิดวิเคราะห์และสังเคราะห์องค์ความรู้ด้วยตนเอง

2. หลักการและทฤษฎีของสื่อประสม

ในการสร้างสื่อประสมให้มีความเหมาะสมกับผู้เรียนจำเป็นต้องคำนึงถึงหลักการ และ ทฤษฎี ต่าง ๆ ที่เกี่ยวข้อง ดังนี้ (พิชัย วัฒนศิริ, 2541 : 15 - 16)

1. หลักการเกี่ยวกับสื่อประสม หมายถึงการใช้สื่อหลาย ๆ อย่างสนับสนุนและส่งเสริม ซึ่งกันและกันมาใช้ร่วมกันอย่างมีระบบ พร้อมทั้งจัดเตรียมกิจกรรมการเรียนให้เหมาะสมสอดคล้อง กับ วัตถุประสงค์เนื้อหา เพื่อให้ผู้เรียนเกิดการเรียนรู้อย่างมีประสิทธิภาพ

2. หลักการวิเคราะห์ระบบชุดสื่อประสมได้ถูกผลิตขึ้นมาด้วยวิธีของระบบ ซึ่ง ค านึงถึงวัตถุประสงค์ของเนื้อหาบทเรียน ลักษณะผู้เรียน และกิจกรรมการเรียนที่สอดคล้องกับ ้วัตถุประสงค์ ของการสอนและตัวผู้เรียนและมีการนำชุดสื่อประสมที่ได้ผลิตนั้น ไปหาประสิทธิภาพให้ ได้ตามเกณฑ์แล้วจึงได้นำออกเผยแพร่

3. ทฤษฎีการเรียนรู้ สื่อและกิจกรรมที่ได้จัดเตรียมไว้ในชุดสื่อประสมนั้นมุ่งที่จะให้ ผู้เรียนได้มีส่วนร่วมในการเรียนด้วยตนเองตามลำดับขั้น ตามความสามารถของตนและการได้ร่วม กิจกรรมกับผู้อื่น เพื่อให้เกิดประสบการณ์ในการเรียนรู้อย่างกว้างขวาง โดยที่ผู้เรียนจะได้รับข้อมูล ย้อนกลับทันทีในขณะที่เรียนทำให้ผู้เรียนเกิดความพยายามมากยิ่งขึ้นและเป็นการเสริมแรง จากความส าเร็จที่เกิดจากตัวของผู้เรียนเอง

4. ทฤษฎีที่เกี่ยวข้องกับความแตกต่างระหว่างบุคคล ชุดสื่อประสมประกอบไปด้วย ู้สื่อการสอนหลาย ๆ อย่าง และวิธีการสอนหลาย ๆ แบบ โดยคำนึงถึงผู้เรียนซึ่งมีความแตกต่างกัน ใน ด้านความรู้ความสามารถ ความต้องการ และความสนใจ

5. ทฤษฎีแรงจูงใจ เนื่องจากความสำเร็จในการเรียนเกิดขึ้นจากการที่ผู้เรียนได้ลงมือ กระท าโดยตรง ย่อมมีความหมายต่อตัวผู้เรียนท าให้เกิดแรงจูงใจในการเรียนและการได้ร่วมกิจกรรม กับผู้อื่นในการแลกเปลี่ยนความคิดเห็นจะเป็นส่วนหนึ่งที่ทำให้เกิดแรงจูงใจซึ่งกันและกันในการเรียนรู้

3. บทบาทและคุณค่าของสื่อประสม

ชัยยงค์ พรหมวงศ์ ( 2523 : 116) ได้สรุปความจำเป็นและบทบาทของสื่อประสม ในทาง การเรียนการสอนไว้ดังนี้

1. ช่วยให้ผู้เรียนสามารถเรียนรู้เนื้อหาต่าง ๆ ได้ดีเกือบทุกเรื่องจากแหล่งหลายแหล่ง โดยถือว่า สื่อแต่ละอย่างมีเนื้อหาต่างกัน

2. ช่วยประหยัดเวลาทั้งผู้สอนและผู้เรียน

3. ช่วยนักเรียนทั้งเก่ง และอ่อนให้ได้รับความรู้ ตามความสามารถและความพร้อม ของแต่ละบุคคล

 ประหยัด จิรวรพงศ์(2530 : 237) ได้กล่าวถึงคุณค่าของสื่อประสมว่า สื่อประสมที่ผ่าน การทดลอง และปรับปรุงแล้ว จะให้คุณค่าที่น่าเชื่อถือได้หลายประการ ดังนี้

1. ผู้เรียนมีโอกาสศึกษาตามความสามารถและความสนใจจากสื่อหลายประเภท และ ได้รับ ประสบการณ์ที่มีคุณค่า

2. ช่วยลดเวลาการเรียนและการสอนทั้งผู้เรียนและผู้สอน แต่ประสิทธิภาพการเรียน ไม่ลดลง

3. ช่วยเพิ่มพูนกระบวนการเรียนเพื่อรอบรู้และลดปัญหาการสอบตก

4. ช่วยในการประเมินผลการสอน และปรับปรุงการสอน

4. เกณฑ์ในการพิจารณาเลือกหรือผลิตสื่อประสม

ส านักงานคณะกรรมการการประถมศึกษาแห่งชาติ (2531 : 4 – 5 อ้างถึงใน พริ้งพงษ์ ไชยซาววงษ์, 2532 : 11) ได้กล่าวถึงเกณฑ์ในการพิจารณาเลือกหรือผลิตสื่อประสม ดังนี้

1. สื่อที่เลือกหรือผลิตต้องตอบสนองตามจุดมุ่งหมายได้อย่างแท้จริง

2. ในการผลิตสื่อประสม ต้องกำหนดจุดมุ่งหมายการเรียนรู้ให้ชัดเจน และควรเขียน เป็นจุดมุ่งหมายเชิงพฤติกรรม

3. คู่มือการใช้สื่อประสมต้องมีคำอธิบาย คำแนะนำการใช้อย่างชัดเจน เปิดโอกาสให้ ้ ผู้เรียน ได้มีส่วนร่วมในกิจกรรม ได้บันทึกข้อสังเกตต่าง ๆ ได้ตอบคำถามและซักถามปัญหาที่สนใจ

4. สื่อที่เลือกใช้จะต้องพิจารณาให้เหมาะสมกับเนื้อหา โดยพิจารณาจากคำถาม ต่อไปนี้

4.1 สื่อนั้นตอบข้อสงสัยของผู้เรียนได้หรือไม่

4.2 สื่อนั้นมีเทคนิคต่าง ๆ ที่เร้าความสนใจหรือไม่

4.3 ถ้าสื่อนั้นเป็นภาพยนตร์หรือวีดีทัศน์การล าดับเรื่องและเทคนิคการตัดต่อ ท าได้ดี หรือไม่ นักเรียนสามารถติดตามเนื้อเรื่องได้มากน้อยเพียงใด

5. ควรเลือกใช้สื่อหลาย ๆ ประเภท ทั้งภาพและเสียง ตลอดจนสื่อที่นักเรียนมีโอกาส สัมผัส ได้ด้วยมือเพราะถ้าอวัยวะรับสัมผัสสิ่งเร้าได้หลายทางการเรียนรู้จะเพิ่มพูนมากขึ้น

6. การใช้สื่อหลาย ๆ ชนิด ควรจะใช้สื่อแต่ละชนิดส่งเสริมซึ่งกันและกัน และต้อง แน่ใจว่าสื่อชนิดหนึ่งไม่ขัดขวางการเรียนรู้จากสื่ออีกชนิดหนึ่ง

7. สื่อที่ใช้ในชุดสื่อประสม จะต้องมีคุณค่าในตัวเองเมื่อใช้อย่างอิสระ และเมื่อใช้ ร่วมกับสื่ออื่นก็จะมีคุณค่าของตัวเองโดยเฉพาะอีกด้วย

8. เครื่องมือ อุปกรณ์ที่ใช้ในชุดสื่อประสมควรเป็นอุปกรณ์ที่หาได้ง่าย

9. สื่อในชุดสื่อประสมควรกระตุ้นให้ผู้เรียนได้เป็นผู้กระทำ

 10. ชุดสื่อประสมควรกระตุ้นให้ผู้เรียนเรียนด้วยตนเอง สามารถตัดสินใจเองว่าจะ เลือกเรียน เนื้อหาใดตามความสนใจ และความถนัดของตน

11. ชุดสื่อประสมควรออกแบบให้มีประสิทธิภาพในการเรียนรู้

#### **การจัดการเรียนการสอน**

1.เป็นหลักสูตรการศึกษาเพื่อความเป็นเอกภาพของชาติ มีจุดหมายและมาตรฐานการ เรียนรู้ เป็นเป้าหมายสำหรับพัฒนาเด็กและเยาวชนให้มีความรู้ทักษะ เจตคติและคุณธรรมบนพื้นฐาน ของความเป็นไทยควบคู่กับความเป็นสากล

2.เป็นหลักสูตรการศึกษาเพื่อปวงชน ที่ประชาชนทุกคนมีโอกาสได้รับการศึกษาอย่างเสมอ ภาคและมีคุณภาพ

3.เป็นหลักสตรการศึกษาที่สนองการกระจายอำนาจให้สังคมมีส่วนร่วมในการจัดการศึกษา ให้สอดคล้องกับสภาพและความต้องการของท้องถิ่น

4.เป็นหลักสูตรการศึกษาที่มีโครงสร้างยืดหยุ่นทั้งด้านสาระการเรียนรู้ เวลา และการ จัดการเรียนรู้

5.เป็นหลักสูตรการศึกษาที่เน้นผู้เรียนเป็นสำคัญ

6.เป็นหลักสูตรการศึกษาสำหรับการศึกษาในระบบ นอกระบบ และตามอัธยาศัย ครอบคลุมทุกกลุ่มเป้าหมาย สามารถเทียบโอนผลการเรียนรู้และประสบการณ์

## **เอกสารที่เกี่ยวข้องกับการการพัฒนาสื่อประสม**

1. ความหมายของสื่อประสม (Multimedia)

้มีผู้ให้ความหมายของสื่อประสม ในทำนองเดียวกันหลายท่าน กล่าวคือ

ราชบัณฑิตยสถาน (2542 : 66) ได้บัญญัติศัพท์คำว่า "multimedia" เป็นศัพท์บัญญัติ เทคโนโลยีสารสนเทศไว้ว่า 1. สื่อประสม 2. สื่อหลายแบบ

กิดานันท์ มลิทอง (2544 : 6-7) อธิบายว่าสื่อประสม หมายถึง การนำสื่อหลาย ๆ ประเภท มาใช้รวมกันทั้งวัสดุ อุปกรณ์และวิธีการเพื่อให้เกิดประสิทธิผลสูงสุดในการเรียนการสอน โดยการใช้สื่อแต่ละอย่างตามลำดับขั้นตอนของเนื้อหา และในปัจจุบันมีการนำคอมพิวเตอร์มาใช้ร่วม ้ด้วย เพื่อผลิตหรือการควบคุมการทำงานของอุปกรณ์ต่าง ๆ ในการเสนอข้อมูลทั้งตัวอักษร ภาพกราฟิก ภาพถ่าย ภาพเคลื่อนไหว แบบวีดีทัศน์และเสียง

พริ้งพงษ์ ไชยซาววงษ์ (2532 : 8) สรุปว่า สื่อประสม หมายถึงการนำสื่อหลาย ๆ ชนิดมา ใช้ร่วมกันอย่างเป็นระบบให้มีประสิทธิภาพ เพื่อให้การเรียนการสอนบรรลุวัตถุประสงค์

ไชยยศ เรืองสุวรรณ (2526 : 141) กล่าวว่า สื่อประสม หมายถึง การนำสื่อประเภทต่าง ๆ ทั้งที่เป็นเครื่องมือ วัสดุ วิธีการมาใช้ร่วมกัน อย่างสัมพันธ์กัน ในลักษณะที่สื่อแต่ละชนิดส่งเสริมและ สนับสนุนซึ่งกันและกัน

กล่าวโดยสรุป สื่อประสม หมายถึงการใช้สื่อหลายอย่างร่วมกันได้แก่ ตัวอักษร ข้อความ ภาพถ่าย ภาพกราฟิก ภาพเคลื่อนไหวแบบวีดีทัศน์ ภาพแอนิเมชั่นและเสียง โดยใช้คอมพิวเตอร์ เป็น อุปกรณ์ในการนำเสนอ ควบคุมโปรแกรมมัลติมีเดียหรือแฟ้มสื่อประสม ซึ่งช่วยส่งเสริมการเรียนการ สอนที่มุ่งเน้นให้ผู้เรียนรู้จักคิดวิเคราะห์และสังเคราะห์ องค์ความรู้ด้วยตนเอง

2. หลักการและทฤษฎีของสื่อประสม

ในการสร้างสื่อประสมให้มีความเหมาะสมกับผู้เรียนจำเป็นต้องคำนึงถึงหลักการ และ ทฤษฎี ต่าง ๆ ที่เกี่ยวข้อง ดังนี้ (พิชัย วัฒนศิริ, 2541 : 15 - 16)

1. หลักการเกี่ยวกับสื่อประสม หมายถึงการใช้สื่อหลาย ๆ อย่างสนับสนุนและส่งเสริม ซึ่งกันและกันมาใช้ร่วมกันอย่างมีระบบ พร้อมทั้งจัดเตรียมกิจกรรมการเรียนให้เหมาะสมสอดคล้อง กับ วัตถุประสงค์ เนื้อหา เพื่อให้ผู้เรียนเกิดการเรียนรู้อย่างมีประสิทธิภาพ

2. หลักการวิเคราะห์ระบบชุดสื่อประสมได้ถูกผลิตขึ้นมาด้วยวิธีของระบบ ซึ่งคำนึงถึง วัตถุประสงค์ของเนื้อหาบทเรียน ลักษณะผู้เรียน และกิจกรรมการเรียนที่สอดคล้องกับวัตถุประสงค์ ่ ของการสอนและตัวผู้เรียนและมีการนำชุดสื่อประสมที่ได้ผลิตนั้น ไปหาประสิทธิภาพให้ได้ตามเกณฑ์ แล้วจึงได้บำออกเผยแพร่

3. ทฤษฎีการเรียนรู้ สื่อและกิจกรรมที่ได้จัดเตรียมไว้ในชุดสื่อประสมนั้นมุ่งที่จะให้ ผู้เรียนได้มีส่วนร่วมในการเรียนด้วยตนเองตามลำดับขั้น ตามความสามารถของตนและการได้ร่วม กิจกรรมกับผู้อื่น เพื่อให้เกิดประสบการณ์ในการเรียนรู้อย่างกว้างขวาง โดยที่ผู้เรียนจะได้รับข้อมูล ้ย้อนกลับทันทีในขณะที่เรียนทำให้ผ้เรียนเกิดความพยายามมากยิ่งขึ้นและเป็นการเสริมแรง จาก ความส าเร็จที่เกิดจากตัวของผู้เรียนเอง

4. ทฤษฎีที่เกี่ยวข้องกับความแตกต่างระหว่างบุคคล ชุดสื่อประสมประกอบไปด้วย ู้สื่อการสอนหลาย ๆ อย่าง และวิธีการสอนหลาย ๆ แบบ โดยคำนึงถึงผู้เรียนซึ่งมีความแตกต่างกัน ใน ด้านความรู้ ความสามารถ ความต้องการ และความสนใจ

5. ทฤษฎีแรงจูงใจ เนื่องจากความสำเร็จในการเรียนเกิดขึ้นจากการที่ผู้เรียนได้ลงมือ กระท าโดยตรง ย่อมมีความหมายต่อตัวผู้เรียนท าให้เกิดแรงจูงใจในการเรียนและการได้ร่วมกิจกรรม กับผู้อื่นในการแลกเปลี่ยนความคิดเห็นจะเป็นส่วนหนึ่งที่ท าให้เกิดแรงจูงใจซึ่งกันและกันในการเรียนรู้

3. บทบาทและคุณค่าของสื่อประสม

ชัยยงค์ พรหมวงศ์ ( 2523 : 116) ได้สรุปความจำเป็นและบทบาทของสื่อประสม ในทาง การเรียนการสอนไว้ดังนี้

1. ช่วยให้ผู้เรียนสามารถเรียนรู้เนื้อหาต่าง ๆ ได้ดีเกือบทุกเรื่องจากแหล่งหลายแหล่ง โดยถือว่า สื่อแต่ละอย่างมีเนื้อหาต่างกัน

2. ช่วยประหยัดเวลาทั้งผู้สอนและผู้เรียน

3. ช่วยนักเรียนทั้งเก่ง และอ่อนให้ได้รับความรู้ ตามความสามารถและความพร้อม ของแต่ละบุคคล

ประหยัด จิรวรพงศ์ (2530 : 237) ได้กล่าวถึงคุณค่าของสื่อประสมว่า สื่อประสมที่ผ่าน การทดลอง และปรับปรุงแล้ว จะให้คุณค่าที่น่าเชื่อถือได้หลายประการ ดังนี้

1. ผู้เรียนมีโอกาสศึกษาตามความสามารถและความสนใจจากสื่อหลายประเภท และ ได้รับ ประสบการณ์ที่มีคุณค่า

2. ช่วยลดเวลาการเรียนและการสอนทั้งผู้เรียนและผู้สอน แต่ประสิทธิภาพการเรียน ไม่ลดลง

3. ช่วยเพิ่มพูนกระบวนการเรียนเพื่อรอบรู้ และลดปัญหาการสอบตก

4. ช่วยในการประเมินผลการสอน และปรับปรุงการสอน

4. เกณฑ์ในการพิจารณาเลือกหรือผลิตสื่อประสม

ส านักงานคณะกรรมการการประถมศึกษาแห่งชาติ (2531 : 4 – 5 อ้างถึงใน พริ้งพงษ์ ไชยซาววงษ์, 2532 : 11) ได้กล่าวถึงเกณฑ์ในการพิจารณาเลือกหรือผลิตสื่อประสม ดังนี้

1. สื่อที่เลือกหรือผลิตต้องตอบสนองตามจุดมุ่งหมายได้อย่างแท้จริง

2. ในการผลิตสื่อประสม ต้องกำหนดจุดมุ่งหมายการเรียนรู้ให้ชัดเจน และควรเขียน เป็นจุดมุ่งหมายเชิงพฤติกรรม

3. คู่มือการใช้สื่อประสมต้องมีคำอธิบาย คำแนะนำการใช้อย่างชัดเจน เปิดโอกาสให้ ผู้เรียน ได้มีส่วนร่วมในกิจกรรม ได้บันทึกข้อสังเกตต่าง ๆ ได้ตอบคำถามและซักถามปัญหาที่สนใจ

4. สื่อที่เลือกใช้จะต้องพิจารณาให้เหมาะสมกับเบื้อหา โดยพิจารณาจากคำถาม ต่อไปนี้

4.1 สื่อนั้นตอบข้อสงสัยของผู้เรียนได้หรือไม่

4.2 สื่อนั้นมีเทคนิคต่าง ๆ ที่เร้าความสนใจหรือไม่

4.3 ถ้าสื่อนั้นเป็นภาพยนตร์ หรือวีดีทัศน์การลำดับเรื่องและเทคนิคการตัดต่อทำได้ ดี หรือไม่ นักเรียนสามารถติดตามเนื้อเรื่องได้มากน้อยเพียงใด

5. ควรเลือกใช้สื่อหลาย ๆ ประเภท ทั้งภาพและเสียง ตลอดจนสื่อที่นักเรียนมีโอกาส สัมผัส ได้ด้วยมือเพราะถ้าอวัยวะรับสัมผัสสิ่งเร้าได้หลายทางการเรียนรู้จะเพิ่มพูนมากขึ้น

6. การใช้สื่อหลาย ๆ ชนิด ควรจะใช้สื่อแต่ละชนิดส่งเสริมซึ่งกันและกัน และต้อง แน่ใจว่าสื่อชนิดหนึ่งไม่ขัดขวางการเรียนรู้จากสื่ออีกชนิดหนึ่ง

7. สื่อที่ใช้ในชุดสื่อประสม จะต้องมีคุณค่าในตัวเองเมื่อใช้อย่างอิสระ และเมื่อใช้ ร่วมกับสื่ออื่นก็จะมีคุณค่าของตัวเองโดยเฉพาะอีกด้วย

8. เครื่องมือ อุปกรณ์ที่ใช้ในชุดสื่อประสมควรเป็นอุปกรณ์ที่หาได้ง่าย

9. สื่อในชุดสื่อประสมควรกระตุ้นให้ผู้เรียนได้เป็นผู้กระทำ

10. ชุดสื่อประสมควรกระตุ้นให้ผู้เรียนเรียนด้วยตนเอง สามารถตัดสินใจเองว่าจะ เลือกเรียน เนื้อหาใดตามความสนใจ และความถนัดของตน

11. ชุดสื่อประสมควรออกแบบให้มีประสิทธิภาพในการเรียนรู้

## **งานวิจัยที่เกี่ยวข้อง**

ผลงานวิจัยเกี่ยวกับการพัฒนาสื่อประสมวิชาระบบฐานข้อมูล เรื่องความรู้เบื้องต้นเกี่ยวกับ ฐานข้อมูล ด้วยโปรแกรม Microsoft Power Point มีหลากหลาย ดังนั้นผู้วิจัยจึงได้คัดเลือก ผลงานวิจัยที่เกี่ยวข้องดังต่อไปนี้

รุ่งรัตตี เสงี่ยมชื่น (2557 : บทคัดย่อ) ได้พัฒนาสื่อการสอนรายวิชาการบัญชีต้นทุน เบื้องต้น เรื่องรายการปรับปรุงและแก้ไขข้อผิดพลาด ด้วยโปรแกรม Microsoft Power Point ส าหรับนักเรียนหลักสูตรประกาศนียบัตรวิชาชีพชั้นปีที่ 2 สาขาวิชาการบัญชี ผลการวิจัยพบว่า

1. นักเรียนที่เรียนโดยใช้สื่อการสอนรายวิชาการบัญชีต้นทุนเบื้องต้น เรื่องรายการ ปรับปรุงและแก้ไขข้อผิดพลาดด้วยโปรแกรม Microsoft Power Point สำหรับนักเรียนหลักสูตร ประกาศนียบัตรวิชาชีพชั้นปีที่ 2 สาขาวิชาการบัญชี มีคะแนนหลังเรียนสูงกว่าก่อนเรียนแตกต่างกัน ้อย่างมีนัยสำคัญทางสถิติที่ระดับ 0.01

2. นักเรียนมีความพึงพอใจต่อการสอนโดยใช้สื่อการสอนรายวิชาการบัญชีต้นทุน เบื้องต้น เรื่องรายการปรับปรุงและแก้ไขข้อผิดพลาดด้วยโปรแกรม Microsoft Power Point โดยรวมอยู่ในระดับมาก

วิภาพรรณ หนูช่วย (2557 : บทคัดย่อ) ได้พัฒนาสื่อการสอนรายวิชาโปรแกรมประมวล ผลค า เรื่องส่วนประกอบของโปรแกรม ด้วยโปรแกรมMicrosoft Power Point ผลการวิจัยพบว่า

1. นักเรียนที่เรียนโดยใช้สื่อการสอนรายวิชาโปรแกรมประมวลผลคำ เรื่องส่วนประกอบของ โปรแกรม ด้วยโปรแกรม Microsoft Power Point มีคะแนนหลังเรียนสูงกว่าก่อนเรียน แตกต่าง กันอย่างมีนัยส าคัญทางสถิติที่ระดับ 0.01

2. นักเรียนมีความพึงพอใจต่อการสอนโดยใช้สื่อการสอนรายวิชาโปรแกรม ประมวลผลค า เรื่องส่วนประกอบของโปรแกรม ด้วยโปรแกรม Microsoft Power Point โดยรวม อยู่ในระดับมาก

บรรพต อุทัยแพน (2557 : บทคัดย่อ) ได้พัฒนาสื่อการสอนรายวิชาอิเล็กทรอนิกส์ อุตสาหกรรม เรื่องโปรแกรมช่วยในการทดลองวงจรอิเล็กทรอนิกส์ด้วยโปรแกรม Microsoft Power Point ผลการวิจัยพบว่า

1. นักเรียนที่เรียนโดยใช้สื่อการสอนรายวิชาอิเล็กทรอนิกส์อุตสาหกรรม เรื่อง โปรแกรมช่วยในการทดลองวงจรอิเล็กทรอนิกส์ด้วยโปรแกรม Microsoft Power Point มีคะแนนหลังเรียนสูงกว่าก่อนเรียน แตกต่างกันอย่างมีนัยสำคัญทางสถิติที่ระดับ 0.01

2. นักเรียนมีความพึงพอใจต่อการสอนโดยใช้สื่อการสอนรายวิชาอิเล็กทรอนิกส์ อุตสาหกรรม เรื่องโปรแกรมช่วยในการทดลองวงจรอิเล็กทรอนิกส์ ด้วยโปรแกรม Microsoft Power Point โดยรวมอยู่ในระดับมาก

วิภากร ใจเอื้อย (2557 : บทคัดย่อ) ได้พัฒนาสื่อการสอนรายวิชาระบบปฏิบัติการเบื้องต้น เรื่อง ระบบปฏิบัติการ Window 8 ด้วยโปรแกรมMicrosoft Power Point ผลการวิจัยพบว่า

1. นักเรียนที่เรียนโดยใช้สื่อการสอนรายวิชาระบบปฏิบัติการเบื้องต้น เรื่อง ระบบปฏิบัติการ Window 8 ด้วยโปรแกรมMicrosoft Power Point มีคะแนนหลังเรียนสูงกว่า ก่อนเรียน แตกต่างกันอย่างมีนัยสำคัญทางสถิติที่ระดับ 0.01

2. นักเรียนมีความพึงพอใจต่อการสอนโดยใช้สื่อการสอนรายวิชาระบบปฏิบัติการ เบื้องต้น เรื่อง ระบบปฏิบัติการ Window 8 ด้วยโปรแกรม Microsoft Power Point โดยรวม อยู่ในระดับมาก

สิทธิ์ชญาน์ พลูพล (2557 : บทคัดย่อ) ได้พัฒนาสื่อการสอนรายวิชาเครื่องวัดไฟฟ้า เรื่อง หลักการของเครื่องวัดไฟฟ้า ด้วยโปรแกรม Microsoft Power Point สำหรับนักเรียนหลักสูตร ประกาศนียบัตรวิชาชีพชั้นปีที่ 3 สาขาวิชาไฟฟ้า ผลการวิจัยพบว่า

1. นักเรียนที่เรียนโดยใช้สื่อการสอนรายวิชาเครื่องวัดไฟฟ้า เรื่อง หลักการของ เครื่องวัดไฟฟ้า ด้วยโปรแกรม Microsoft Power Point สำหรับนักเรียนหลักสูตรประกาศนียบัตร ้วิชาชีพชั้นปีที่ 3 สาขาวิชาไฟฟ้า มีคะแนนหลังเรียนสูงกว่าก่อนเรียน แตกต่างกันอย่างมีนัยสำคัญทาง สถิติที่ระดับ 0.01

2. นักเรียนมีความพึงพอใจต่อการสอนโดยใช้สื่อการสอนรายวิชาเครื่องวัดไฟฟ้า เรื่อง หลักการของเครื่องวัดไฟฟ้า ด้วยโปรแกรม Microsoft Power Point สำหรับนักเรียนหลักสูตร ประกาศนียบัตรวิชาชีพชั้นปีที่ 3 สาขาวิชาไฟฟ้า โดยรวมอยู่ในระดับมาก

จากเอกสารและงานวิจัยที่เกี่ยวข้องที่กล่าวมาทั้งหมดนั้นจะเห็นได้ว่าการสอนวิชาระบบ ฐานข้อมูล เรื่องความรู้เบื้องต้นเกี่ยวกับฐานข้อมูล ด้วยโปรแกรม Microsoft Power Point มี ความจ าเป็นอย่างยิ่งที่จะต้องจัดการเรียนการสอนโดยใช้สื่อประสม เพื่อให้นักศึกษาได้รับการฝึกฝน อบรมให้มีความรู้ความสามารถในการปฏิบัติงาน ตลอดจนมีทัศนคติที่ดีและมีทักษะในวิชาชีพถึง เกณฑ์ซึ่งเป็นที่ยอมรับก่อนที่จะเข้าสู่ตลาดแรงงาน

## บทที่ 3 วิธีดำเนินการวิจัย

การพัฒนาสื่อประสมวิชาเครือข่ายคอมพิวเตอร์เบื้องต้น เรื่องประเภทของเครือข่าย ี คอมพิวเตอร์ ด้วยโปรแกรม Microsoft Power Point ผู้วิจัยได้ดำเนินการตามขั้นตอน ดังนี้

- 1. ประชากรที่ใช้ในการวิจัย
- 2. เครื่องมือที่ใช้ในการวิจัย
- 3. วิธีการสร้างเครื่องมือ
- 4. รูปแบบการวิจัย
- 5. การเก็บรวบรวมข้อมูล
- 6. การวิเคราะห์ข้อมูล

#### **ประชากรที่ใช้ในการวิจัย**

ประชากรที่ใช้ในการวิจัย ครั้งนี้ได้แก่นักเรียน ระดับประกาศนียบัตรวิชาชีพชั้นสูง ชั้นปีที่ 3. วิทยาลัยอาชีวศึกษาศาสนบริหารธุรกิจ ที่ลงทะเบียนเรียนวิชาเครือข่ายคอมพิวเตอร์เบื้องต้น ในภาค เรียบที่1ปีการศึกษา 2559 ทั้งหมดจำบวบ 34 คน

### **เครื่องมือที่ใช้ในการวิจัย**

1. สื่อประสมวิชาเครือข่ายคอมพิวเตอร์เบื้องต้น เรื่องประเภทของเครือข่ายคอมพิวเตอร์) ด้วยโปรแกรม Microsoft Power Point

2. แบบทดสอบวัดผลสัมฤทธิ์ทางการ เรียนวิชา เครือข่ายคอมพิวเตอร์เบื้องต้น เรื่อง ประเภทของเครือข่ายคอมพิวเตอร์เบื้องต้น ด้วยโปรแกรม Microsoft Power Point

 3. แบบสอบถามความพึงพอใจของนักเรียนที่มีต่อการใช้สื่อประสม วิชาเครือข่าย คอมพิวเตอร์เบื้องต้น เรื่องประเภทของเครือข่ายคอมพิวเตอร์ ด้วยโปรแกรม Microsoft Power Point

#### **วิธีการสร้างเครื่องมือ**

ส าหรับวิธีการสร้างเครื่องมือที่ใช้ในการวิจัย ครั้งนี้ ผู้วิจัยได้ด าเนินการดังนี้

1. การจัดทำสื่อประสม วิชาเตรือข่ายคอมพิวเตอร์เบื้องต้น เรื่องประเภทของ เครือข่ายคอมพิวเตอร์ ด้วยโปรแกรม Microsoft Power Point ผู้วิจัยได้ดำเนินการดังนี้

1.1. ศึกษาหลักสูตรประกาศนียบัตรวิชาชีพ พุทธศักราช 2556 คู่มือและ เอกสารที่เกี่ยวข้องกับวิชา เครือข่ายคอมพิวเตอร์เบื้องต้น

1.2. ศึกษาวิธีการจัดท าสื่อประสมวิชา เครือข่ายคอมพิวเตอร์เบื้องต้น เรื่องประเภทของเครือข่าย ด้วยโปรแกรม Microsoft Power Point จากหนังสือ เอกสารและงานวิจัย ที่เกี่ยวข้อง

1.3. วิเคราะห์เนื้อหาและกำหนดขอบเขตของเนื้อหา

1.4. กำหนดจุดประสงค์ทั่วไป จุดประสงค์เชิงพฤติกรรมและคุณลักษณะ

ที่ต้องการเน้น

1.5. กำหนดโครงสร้างและเนื้อหาให้สอดคล้องกับจุดประสงค์

1.6. ดำเนินการจัดทำสื่อประสมวิชา เครือข่ายคอมพิวเตอร์เบื้องต้น เรื่อง ้ ประเภทของเครือข่ายคอมพิวเตอร์) ด้วยโปรแกรม Microsoft Power Point ตามลำดับของ ้จุดประสงค์การเรียน ลำดับเนื้อหาและโครงสร้างที่กำหนดไว้

1.7. น าสื่อประสมวิชา เครือข่ายคอมพิวเตอร์เบื้องต้น เรื่องประเภทของ เครือข่ายคอมพิวเตอร์ ด้วยโปรแกรม Microsoft Power Point ให้ผู้เชี่ยวชาญด้านเนื้อหา จำนวน 3 คนและผู้เชี่ยวชาญด้านสื่อ จำนวน 3 คน พิจารณา

1.8. ปรับปรุงสื่อประสมวิชา เครือข่ายคอมพิวเตอร์เบื้องต้น เรื่องประเภท ของเครือข่ายคอมพิวเตอร์ ด้วยโปรแกรม Microsoft Power Point ตามคำแนะนำของผู้เชี่ยวชาญ

1.9 นำสื่อประสมวิชา เครือข่ายคอมพิวเตอร์เบื้องต้น เรื่องประเภทของ เครือข่ายคอมพิวเตอร์โปรแกรม Microsoft Power Point ไปทดลองใช้

1.10. จัดทำสื่อประสม วิชา เครือข่ายคอมพิวเตอร์เบื้องต้น เรื่อง ประเภท ของเครือข่ายคอมพิวเตอร์ Microsoft Power Point สมบูรณ์พร้อมที่จะนำไปใช้ในการจัดกิจกรรมการ เรียนการสอนต่อไป

 2. การสร้างแบบทดสอบวัดผลสัมฤทธิ์ทางการเรียน วิชา เครือข่ายคอมพิวเตอร์ ้ เบื้องต้น เรื่องประเภทของเครือข่ายคอมพิวเตอร์ ผู้วิจัยได้ดำเนินการดังนี้

2.1 ศึกษาเอกสารและตำราที่เกี่ยวข้องกับวิชา เครือข่ายคอมพิวเตอร์ เรื่องประเภทของเครือข่ายคอมพิวเตอร์

2.2 ศึกษาวิธีการสร้างแบบทดสอบวัดผลสัมฤทธิ์ทางการเรียนจากหนังสือ ต ารา และเอกสารที่เกี่ยวข้อง

2.3 วิเคราะห์เนื้อหาตามจุดประสงค์จากแผนการจัดการเรียนรู้

2.4 สร้างแบบทดสอบวัดผลสัมฤทธิ์ทางการเรียนให้ครอบคลุมเนื้อหา

ตามจุดประสงค์

2.5 นำแบบทดสอบที่สร้างขึ้นไปให้ผู้เชี่ยวชาญจำนวน 3 คน พิจารณา

เพื่อนำมาวิเคราะห์หาค่าดัชนีความสอดคล้อง (IOC) ของแบบทดสอบกับจุดประสงค์การเรียนรู้ 2.6 ปรับปรุงแบบทดสอบตามคำแนะนำของผู้เชี่ยวชาญ

2.7 น าแบบทดสอบไปทดลองใช้เพื่อวิเคราะห์หาค่าความยากง่าย (P) และ ค่าอ านาจจ าแนก (r) โดยพิจารณาว่าข้อใดที่นักศึกษาตอบถูกมากตัดออก ข้อใดที่นักศึกษาตอบถูก น้อยตัดออก(แนะนำว่า จำนวนข้อสอบควรมากกว่าจำนวนที่ต้องการ 20 % เผื่อจะต้องตัดออก)

2.8 นำแบบทดสอบที่วิเคราะห์ได้ไปปรับปรุงใหม่ จัดพิมพ์เป็นฉบับสมบูรณ์ น าไปใช้ในการจัดกิจกรรมการเรียนการสอนต่อไป

3. การสร้างแบบสำรวจความพึงพอใจนักเรียนที่มีต่อสื่อการสอนโดยใช้สื่อประสม ้ วิชาเครือข่ายคอมพิวเตอร์เบื้องต้น เรื่องประเภทของเครือข่ายคอมพิวเตอร์ ผู้วิจัยได้ดำเนินการดังนี้

3.1 ศึกษาเอกสารตำรา แนวคิด ทฤษฎี บทความทางวิชาการและงานวิจัยที่

เกี่ยวข้อง

3.2 กำหนดวัตถุประสงค์และกรอบแนวคิดในการสร้างแบบสอบถาม

3.3 กำหนดลักษณะของข้อคำถามตามขอบเขตเนื้อหาตามกำหนดวัตถุประสงค์ และกรอบแนวคิดในการสร้างแบบสอบถาม

3.4 สร้างแบบสอบถามฉบับร่าง

3.5 น าแบบสอบถามฉบับร่างที่สร้างขึ้นเสนออาจารย์ที่ปรึกษาวิทยานิพนธ์เพื่อ ตรวจสอบเพื่อให้ข้อเสนอแนะน าในการปรับปรุง

3.6 นำแบบสอบถามที่ปรับปรุงแก้ไขเสร็จแล้วให้ผู้เชี่ยวชาญ จำนวน 3 คน ตรวจสอบความตรงเชิงเนื้อหา (Content Validity) และการใช้ภาษา (Wording) โดยการหาค่าดัชนี ความสอดคล้องระหว่างข้อค าถามกับวัตถุประสงค์ของการวัด (Index of Item Objective Congruence : IOC) โดยให้ลงความเห็นและให้ค่าคะแนนดังนี้ (มาเรียม นิลพันธุ์, 2549, หน้า 117)

> + 1 ถ้าแน่ใจว่าข้อคำถามนั้นสอดคล้องกับเนื้อหาตามจุดประสงค์ที่ต้องการวัด 0 ถ้าไม่แน่ใจว่าข้อคำถามนั้นสอดคล้องกับเนื้อหาตามจุดประสงค์ที่ต้องการวัด

> - 1 ถ้าแน่ใจว่าข้อคำถามนั้นไม่สอดคล้องกับเนื้อหาตามจุดประสงค์ที่ต้องการวัด

3.7 นำแบบสอบถามที่ได้ปรับปรุงแก้ไขตามข้อเสนอแนะของผู้เชี่ยวชาญไป ทดลองใช้ (Try out) กับนักศึกษาที่ไม่ใช่กลุ่มตัวอย่างแต่มีลักษณะคล้ายคลึงกับกลุ่มตัวอย่าง จำนวน 24 คน

3.8 นำแบบทดสอบที่ปรับปรุงแก้ไขแล้วทำเป็นฉบับสมบูรณ์เพื่อเก็บข้อมูล

ต่อไป

### **รูปแบบการวิจัย**

ผู้วิจัยได้วางแผนการการวิจัยแบบ One-Group Pretest-Posttest Design โดยใช้กลุ่มเดียวมี ลักษณะของการทดสอบก่อนเรียน (Pretest) ดำเนินกิจกรรมการเรียนการสอน (Treatment)

ทดสอบนักเรียนหลังเรียน (Posttest) (ผ่องพรรณ ตรัยมงคลกูล และสุภาพ ฉัตราภรณ์, 2549 : 55) ดังนี้

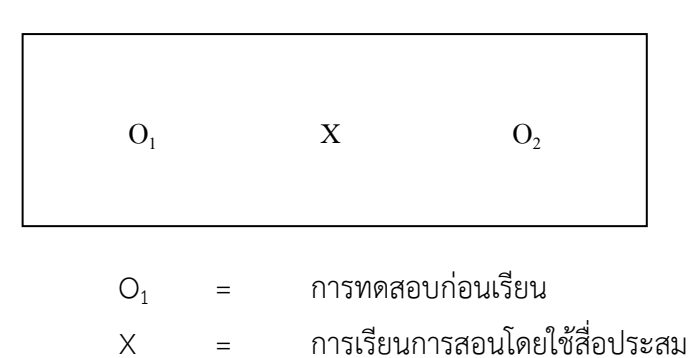

 $O<sub>2</sub>$  = การทดสอบหลังเรียน

การเก็บรวบรวมข้อมูล

- 1. ผู้สอนนำเข้าสู่บทเรียน วิชา เครือข่ายคอมพิวเตอร์เบื้องต้น เรื่องประเภทของเครือข่าย คอมพิวเตอร์นักเรียนประกาศนียบัตรวิชาชีพ ปีที่ 3 วิทยาลัยอาชีวศาสนบริหารธุรกิจ
- 2. ด าเนินการทดสอบก่อนเรียน วิชา เครือข่ายคอมพิวเตอร์เบื้องต้น เรื่องประเภทของ เครือข่ายคอมพิวเตอร์ นักเรียนประกาศนียบัตรวิชาชีพ ปีที่ 3 วิทยาลัยอาชีวศาสน บริหารธุรกิจ
- 3. ด าเนินการสอนโดยใช้สื่อประสมวิชา เครือข่ายคอมพิวเตอร์เบื้องต้น เรื่องประเภทของ เครือข่ายคอมพิวเตอร์นักเรียนประกาศนียบัตรวิชาชีพ ปีที่ 3 วิทยาลัยอาชีวศาสน บริหารธุรกิจ
- 4. น าคะแนนก่อนและหลังเรียนมาวิเคราะห์หาค่า

การวิเคราะห์ข้อมูล

่ ในการวิเคราะห์ข้อมูลผู้วิจัย(หรือ ใช้โปรแกรมสำเร็จรูปเพื่อการวิจัยทางด้านสังคมศาสตร์ (กรณีใช้ SPSS)) ได้ดำเนินการดังนี้

1. การหาค่าสถิติพื้นฐาน คือร้อยละ ค่าเฉลี่ย และส่วนเบี่ยงเบนมาตรฐานของคะแนนที่ได้ จากการทดสอบก่อนเรียนและหลังเรียนโดยใช้สูตรดังนี้(บุญชม ศรีสะอาด, 2543 : 102 – 103)

1.1 ค่าร้อยละ

$$
P = \frac{f}{N} x 100
$$

เมื่อ P แทน ค่าร้อยละ

f แทน ความถี่ที่ต้องการแปลงให้เป็นร้อยละ

## N แทน จำนวนความถี่ทั้งหมด

1.2 ค่าเฉลี่ย (สูตรที่ใช้ในการคำนวณหาค่าเฉลี่ย (พรรณี ลีกิจวัฒนะ, 2551 :

135)

 (กรณีใช้ประชากรทั้งหมด ใช้สัญลักษณ์ µ แต่หากกรณีสุ่มตัวอย่าง ประชากร ให้ใช้สัญลักษณ์ $\Box$ )

> $\mu$  = *N*  $\sum X$ เมื่อ µ แทนค่าเฉลี่ย ∑X แทนผลรวมของคะแนนในชุดข้อมูล N แทนจำนวนข้อมูลทั้งหมด

1.3 ส่วนเบี่ยงเบนมาตรฐาน (สูตรที่ใช้ในการคำนวณค่าส่วนเบี่ยงเบนมาตรฐาน (บุญชม ศรีสะอาด, 2543 : 103 - 104)

$$
S = \sqrt{\frac{N\sum x^2 - (\sum x)^2}{N(N-1)}}
$$

เมื่อ S แทนส่วนเบี่ยงเบนมาตรฐาน

∑ x แทนผลรวมของคะแนนแต่ละตัว

X แทนคะแนนแต่ละตัว

N แทนจำนวนคะแนนในกลุ่ม

2. วิเคราะห์ข้อมูล เพื่อหาประสิทธิภาพของสื่อประสมวิชาศาสนประวัติ 5 เรื่องคอลีฟะห์อ บูบักร อัซซิดดี๊ก ด้วยโปรแกรม Microsoft Power Point จากคะแนนระหว่างเรียน และคะแนนจาก การทำแบบทดสอบหาผลสัมฤทธิ์หลังเรียน โดยหาค่า E<sub>1</sub> และ E<sub>2</sub> (ยงยุทธ สุทธิชาติ, 2544 : 39 -40)

$$
E_1 = \left[\frac{\sum X/N}{A}\right] \times 100
$$

เมื่อ  $E_1 = e$ คะแนนเฉลี่ยคิดเป็นร้อยละจากคะแนนระหว่างเรียน

<sup>X</sup> = คะแนนรวมคะแนนระหว่างเรียนที่นักเรียนท าได้

N = จ านวนนักเรียน

A = คะแนนเต็มของคะแนนระหว่างเรียน

$$
E_2 = \left[\frac{\sum F/N}{B}\right] \times 100
$$

เมื่อ  $E_2$  = คะแนนเฉลี่ยคิดเป็นร้อยละจากการทำแบบทดสอบหลังเรียนได้ถูกต้อง

$$
\sum \mathrm{F}
$$
 = คะแบบวรมที่นักเรียนทำแบบทดสองหลังเรียนได้ถูกต้อง

N = จ านวนนักเรียน

A = คะแนนเต็มของแบบทดสอบหลังเรียน

3. วิเคราะห์ข้อมูลเพื่อตรวจสอบคุณภาพของแบบทดสอบวัดผลสัมฤทธิ์ทางการเรียน ได้ดำเบิบการ ดังนี้

3.1 หาค่าดัชนีความสอดคล้อง (Index of Consistency) ของแบบทดสอบวัดผลสัมฤทธิ์ ทางการเรียนแต่ละข้อกับผลการเรียนรู้ที่คาดหวัง (จุดประสงค์เชิงพฤติกรรม) กำหนดเกณฑ์ค่า IOC ตั้งแต่ 0.5 ขึ้นไปจึงจะถือว่ามีความสอดคล้องกับผลการเรียนรู้ที่คาดหวัง (ล้วน สายยศและอังคณา สายยศ, 2543 : 248 - 249)

$$
IOC = \frac{\Sigma R}{N}
$$

เมื่อ IOC = ดัชนีความสอดคล้องมีค่าอยู่ระหว่าง -1 ถึง +1  $\Sigma$ R = ผลรวมของการพิจารณาของผู้เชี่ยวชาญ N = จ านวนผู้เชี่ยวชาญ

3.2 หาค่าดัชนีความยากง่าย (Difficulty) สถิติที่ใช้ในการวิเคราะห์หาค่าความยากง่าย ของแบบทดสอบวัดผลสัมฤทธิ์ทางการเรียน (ล้วน สายยศและอังคณา สายยศ, 2543 : 196)

$$
P = \frac{R}{N}
$$

เมื่อ P = ดัชนีค่าความยากง่าย R = จำนวนนักเรียนที่ทำข้อสอบถูก N = จำนวนนักเรียนที่ทำข้อสอบทั้งหมด

ขอบเขตของค่าความยากง่าย (ล้วน สายยศและอังคณา สายยศ, 2543 :185)

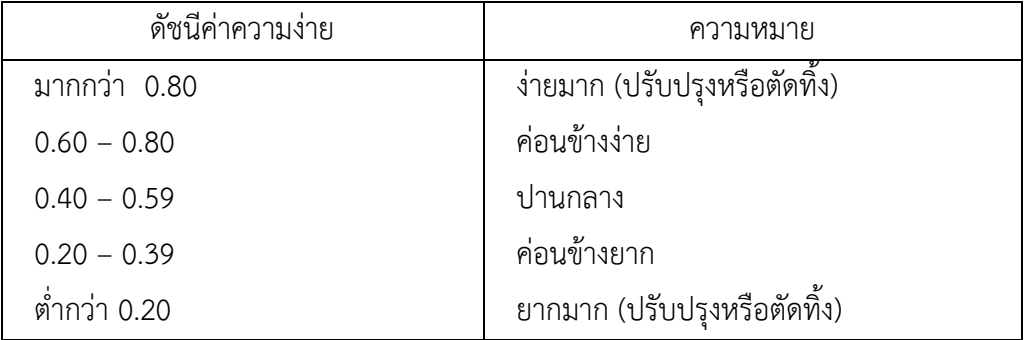

3. ค่าอำนาจจำแนก (Discrimination) สำหรับสถิติที่ใช้ในการวิเคราะห์หาค่าอำนาจ จ าแนก (ล้วน สายยศและอังคณา สายยศ, 2543: 185 - 186) ดังนี้

$$
D = \frac{U}{n_U} - \frac{L}{n_L}
$$

ี่ เมื่อ D = ดัชนีค่าอำนาจจำแนกของข้อสอบ

U = จ านวนนักเรียนที่ตอบถูกในกลุ่มคะแนนสูง

L = จ านวนนักเรียนที่ตอบถูกในกลุ่มคะแนนอ่อน

 $\mathbf{n}_{\mathrm{U}}$  = จำนวนนักเรียนทั้งหมดที่ตอบถูกในกลุ่มคะแนนสูง

 $n_L$  = จำนวนนักเรียนทั้งหมดที่ตอบถูกในกลุ่มคะแนนต่ำ

ค่าอำนาจจำแนก จะมีค่าอยู่ระหว่าง - 1 ถึง + 1 ข้อสอบข้อที่มีค่าอำนาจจำแนก เป็นบวกและเข้าใกล้ 1 แสดงว่ามีอำนาจจำแนกสูงหรือดีมาก ข้อสอบข้อที่มีค่าอำนาจจำแนกเป็นลบ ้ และเท่ากับ 0 แสดงว่าข้อนั้นไม่มีค่าอำนาจจำแนกใช้ไม่ได้ ค่าอำนาจจำแนกตามเกณฑ์ที่กำหนด คือ มีค่าตั้งแต่ 0.20 ขึ้นไป

4. ค่าสัมประสิทธิ์ความเชื่อมั่นของแบบทดสอบ (Reliability) ใช้สูตร KR-20 ของ Kuder Richardson (ล้วน สายยศและอังคณา สายยศ, 2543: 215)

$$
r_{tt} = \frac{k}{k-1} \left[ 1 - \frac{\sum pq}{\sigma^2} \right]
$$

จ ำนวนนักเรียนที่ท ำถูก จำ นวนนกัเรียนท้งัหมด เมื่อ rtt = ค่าสัมประสิทธิ์ความเชื่อมั่นของแบบทดสอบ K = จ านวนข้อสอบ P = สัดส่วนของคนที่ท าข้อนั้นได้ = Q = สัดส่วนของนักเรียนที่ท าข้อนั้นผิด = 1 - p 2 = คะแนนความแปรปรวนของแบบทดสอบ

$$
W1|\phi\sin \sigma^{2} = \frac{N\Sigma x^{2} - (\Sigma x)^{2}}{N^{2}} \qquad W_{3D}^{2} \qquad \sigma^{2} = \frac{\Sigma x^{2}}{N} - \left[\frac{\Sigma x}{N}\right]^{2}
$$
  
\n
$$
W = \text{Neutuvovim} \left(\frac{\Sigma x}{N}\right)^{2}
$$
  
\n
$$
\Sigma x = \text{Neutuvov} \left(\frac{\Sigma x}{N}\right)^{2}
$$
  
\n
$$
W = \text{Squilibrium} \left(\frac{\Sigma x}{N}\right)^{2}
$$

5. การเปรียบเทียบผลของคะแนนทดสอบก่อนเรียนและคะแนนทดสอบหลังเรียนวิชาเครือข่าย คอมพิวเตอร์เบื้องต้นเรื่องประเภทของเครือข่ายคอมพิวเตอร์ โดยการหาผลต่างระหว่างค่าเฉลี่ย (พรรณี ลีกิจวัฒนะ, 2551 : 145 - 146 )

(\*\*ถ้าใช้ Pre - test / Post – test กลุ่มตัวอย่างต้องมากกว่า 30 คน)  
D = 
$$
\Sigma \mu Y - \Sigma \mu X
$$

- เมื่อ D แทน ผลต่างระหว่างค่าเฉลี่ย
	- µY แทน ค่าเฉลี่ยคะแนนทดสอบหลังเรียน
	- µX แทน ค่าเฉลี่ยคะแนนทดสอบก่อนเรียน
	- ∑ แทนผลรวม

## บทที่ 4 ผลการวิเคราะห์ข้อมูล

ผลการวิเคราะห์ข้อมูลการพัฒนาสื่อประสมวิชาเครือข่ายคอมพิวเตอร์เบื้องต้น เรื่องประเภท ของเครือข่ายคอมพิวเตอร์ ด้วยโปรแกรม Microsoft Power Point ผลการวิเคราะห์ข้อมูลปรากฏ ดังนี้

1. การหาประสิทธิภาพของสื่อประสมวิชาเครือข่ายคอมพิวเตอร์เบื้องต้น เรื่องประเภทของเครอข่าย คอมพิวเตอร์ด้วยโปรแกรม Microsoft Power Point ตามเกณฑ์มาตรฐาน 80/80

่ ในการดำเนินการเพื่อหาประสิทธิภาพของสื่อประสมวิชาเครือข่ายคอมพิวเตอร์เบื้องต้น เรื่องประเภทของเครือข่ายคอมพิวเตอร์ด้วยโปรแกรม Microsoft Power Point นั้น ผู้วิจัยได้ ด าเนินการดังต่อไปนี้

1. นำสื่อประสม วิชาเครือข่ายคอมพิวเตอร์เบื้องต้น เรื่องประเภทของเครือข่าย คอมพิวเตอร์ ด้วยโปรแกรม Microsoft Power Point ได้ผ่านการประเมินคุณภาพจากผู้เชี่ยวชาญ มาแล้ว ไปทดลองใช้กับนักเรียน ระดับประกาศนียบัตรวิชาชีพชั้นปีที่ 3 สาขาวิชาคอมพิวเตอร์ วิทยาลัยอาชีวศึกษาศาสนบริหารธุรกิจ ที่ลงทะเบียนเรียนในภาคเรียนที่ 1 ปีการศึกษา 2559 แต่ยัง ไม่เคยเรียนวิชาเครือข่ายคอมพิวเตอร์เบื้องต้น มาก่อน และไม่ได้ถูกเลือกให้เป็นกลุ่มตัวอย่างในการ ิทดลอง จำนวน 3 คน โดยเป็นนักเรียนที่มีผลการเรียน อยู่ในระดับเก่ง ปานกลาง และอ่อน ทั้งนี้ เพื่อสังเกตปฏิกิริยา และสอบถามความคิดเห็นปัญหาหรือข้อสงสัยในระหว่างที่เรียนด้วยบทเรียนที่ใช้ สื่อประสมวิชาเครือข่ายคอมพิวเตอร์เบื้องต้น เรื่องประเภทขอบเครือข่ายคอมพิวเตอร์ ด้วยโปรแกรม Microsoft Power Point เช่น ภาษาที่ใช้มีความเข้าใจหรือไม่ ความชัดเจนของตัวอักษรภาพ เหมาะสมหรือไม่ เป็นต้น ผลการทดลองปรากฎว่า นักเรียนทำแบบฝึกหัดท้ายบทเรียนในหน่วยการ เรียน ซึ่งมีคะแนนเต็ม 30 คะแนน นักเรียน ดังกล่าว สามารถทำคะแนนแบบฝึกหัด ได้คะแนนรวม ี เท่ากับ 13 คะแนน หรือคิดเป็นร้อยละ 43.33 และเมื่อเรียนจบบทเรียนแล้วให้ทำแบบทดสอบวัดผล สัมฤทธิ์ทางการเรียนที่ผู้วิจัยสร้างขึ้น ซึ่งมีคะแนนเต็มเท่ากับ 23 คะแนน หรือคิดเป็นร้อยละ 76.67 ดังนั้นประสิทธิภาพของสื่อประสมวิชาเครือข่ายคอมพิวเตอร์เบื้องต้น เรื่องประเภทของเครือข่าย ิ คอมพิวเตอร์ ด้วยโปรแกรม Microsoft Power Point ที่ใช้สำหรับทดสอบในขั้นตอนนี้จึงเท่ากับ 43/76 ซึ่งถือว่ายังไม่ผ่านมาตรฐานตามเกณฑ์ 80/80 แสดงว่าสื่อประสมวิชาเครือข่ายคอมพิวเตอร์ เบื้องต้น เรื่องประเภทของเครือข่ายคอมพิวเตอร์ ด้วยโปรแกรม Microsoft Power Point ที่นำมา ิทดลองใช้กับนักเรียนจำนวน 3 คนนี้ยังมีประสิทธิภาพต่ำกว่าเกณฑ์ที่กำหนดไว้ จึงต้องมีการปรับปรง แก้ไขเพิ่มเติมอีก คะแนนผลการทดสอบดังแสดงในตารางที่ 1

ิ ตารางที่ 1 แสดงคะแนนจากการทำแบบฝึกหัดและคะแนนผลการทดสอบผลสัมฤทธิ์ทางการเรียน จากการเรียนรู้โดยใช้สื่อประสมวิชา เครือข่ายคอมพิวเตอร์เบื้องต้น เรื่องประเภทของเครือข่าย คอมพิวเตอร์ด้วยโปรแกรม Microsoft Power Point ของนักเรียน 3 คน

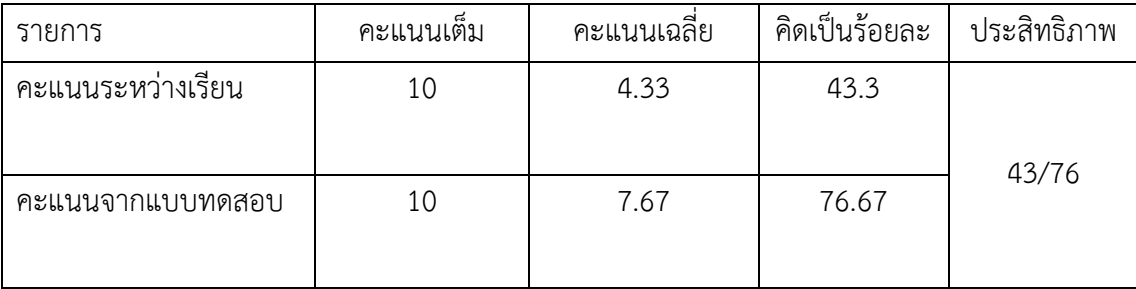

2. ผู้วิจัยนำสิ่งที่ค้นพบจากการทดลองใช้สื่อประสมวิชาเครือข่ายคอมพิวเตอร์เบื้องต้น เรื่อง ประเภทของเครือข่ายคอมพิวเตอร์ด้วยโปรแกรม Microsoft Power Point กับนักเรียนระดับ ประกาศนียบัตรวิชาชีพ (ปวช.) จำนวน3คน มาทำการปรับปรุงแก้ไข โดยเฉพาะในเรื่องภาพกราฟิก และภาพเคลื่อนไหว ได้จัดทำใหม่ ให้เหมาะสม รวมทั้งการปรับปรุงแก้ไขแบบฝึกหัดท้ายบทของหน่วย การเรียนให้มีความง่ายขึ้นจากเดิม

3. ผู้วิจัยนำสื่อประสมวิชาเครือข่ายคอมพิวเตอร์เบื้องต้นเรื่องประเภทของเครือข่าย คอมพิวเตอร์ ด้วยโปรแกรม Microsoft Power Point ที่ได้ผ่านการปรับปรุงแก้ไขข้อบกพร่องต่างๆ ้จากขั้นตอนที่ผ่านมา ไปทดลองใช้อีกครั้งหนึ่ง แต่ครั้งนี้ได้เพิ่มจำนวนนักเรียนระดับประกาศนียบัตร วิชาชีพ (ปวช.) ชั้นปีที่ 3สาขาวิชาคอมพิวเตอร์ของวิทยาลัยอาชีวศึกษาศาสนบริหารธุรกิจ ที่ ลงทะเบียนเรียนในภาคเรียนที่ 1ปีการศึกษา2559 แต่ยังไม่เคยเรียน วิชาเครือข่ายคอมพิวเตอร์ เบื้องต้น มาก่อนและไม่ได้ถูกเลือกให้ เป็นกลุ่มตัวอย่างในการทดลองให้มากขึ้นแต่ยังเป็นกลุ่มขนาด เล็กอยู่ คือมีจำนวน 10 คน โดยดำเนินการเช่นเดียวกันกับที่ทำในครั้งแรก ผลปรากฏว่านักเรียนทั้ง 10 คน ทำคะแนนแบบฝึกหัด ได้เฉลี่ยเท่ากับ8.00 คะแนน คิดเป็นร้อยละ 80 และทำคะแนนจากการ ทดสอบผลสัมฤทธิ์ทางการเรียนเท่ากับ 8.8.คะแนน หรือคิดเป็นร้อยละ88 ผลการทดลองครั้งนี้ถือว่า ดีกว่า ในครั้งแรก ประสิทธิภาพของสื่อประสมวิชา ระบบฐานข้อมูล เรื่องความรู้เบื้องต้นเกี่ยวกับ ฐานข้อมูล ตามเกณฑ์มาตรฐานเท่ากับ 80/88 จึงกล่าวได้ว่าสื่อประสมวิชาเครือข่ายคอมพิวเตอร์ เบื้องต้น เรื่องประเภทของเครือข่ายคอมพิวเตอร์ ด้วยโปรแกรม Microsoft Power Point ที่สร้างขึ้น ่ ในการทดลองครั้งนี้ มีประสิทธิภาพเป็นไปตามเกณฑ์มาตรฐาน 80/80 ที่สามารถนำไปใช้สอนใน วิชานี้ได้อย่าง มีประสิทธิภาพ ดังแสดงในตารางที่ 2

ิ ตารางที่ 2 แสดงคะแนนจากการทำแบบฝึกหัด และคะแนนผลการทดสอบผลสัมฤทธิ์ทางการเรียน จากการเรียนรู้โดยใช้สื่อประสม วิชาเครือข่ายคอมพิวเตอร์เบื้องต้น เรื่องประเภทของเครือข่าย คอมพิวเตอร์ ด้วยโปรแกรม Microsoft Power Point ของนักเรียน10 คน

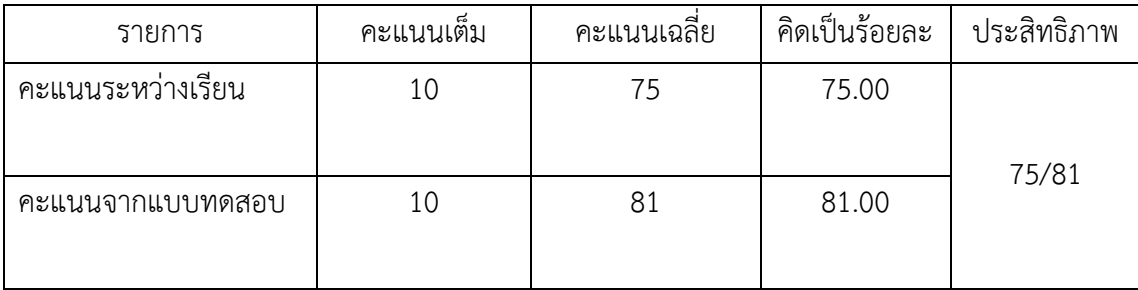

4. ผู้วิจัยนำสื่อประสมวิชาเครือข่ายคอมพิวเตอร์เบื้องต้น เรื่องประเภทของแครือข่าย คอมพิวเตอร์ ด้วยโปรแกรม Microsoft Power Point ที่ได้ผ่านการปรับปรุงแก้ไขข้อบกพร่องต่าง ๆ เป็นที่เรียบร้อยแล้ว ไปทดลองใช้กับนักเรียนที่มีขนาดกลุ่มใหญ่มากขึ้นโดยสุ่มนักเรียนระดับ ประกาศนียบัตรวิชาชีพชั้นปีที่ 3 สาขาวิชาการบัญชีของวิทยาลัยอาชีวศึกษาศาสนบริหารธุรกิจ ที่ ลงทะเบียนเรียน ในภาคเรียนที่1 ปีการศึกษา2559 แต่ ยังไม่เคยเรียนวิชาเครือข่ายคอมพิวเตอร์ เบื้องต้น มาก่อน และไม่ได้ถูกเลือกให้เป็นกลุ่มตัวอย่างในการทดลอง ได้นักเรียนจำนวน 24 คนและ ดำเนินการเช่นเดียวกับครั้งที่ผ่านมา ผลปรากฏว่านักเรียนทั้ง 24 คน ทำคะแนนแบบฝึกหัดท้ายหน่วย การเรียน ได้คะแนนเฉลี่ยเท่ากับ 8.04 คะแนน เป็นร้อยละ 80.42 และทำคะแนนจากการทดสอบ ผลสัมฤทธิ์ทางการเรียนได้คะแนนเฉลี่ยเท่ากับ 8.21 คะแนน คิดเป็นร้อยละ 82.08 ดังนั้นสื่อประสม วิชาวิชาเครือข่ายคอมพิวเตอร์เบื้องต้น เรื่องประเภทของเครือข่ายคอมพิวเตอร์ ด้วยโปรแกรม Microsoft Power Point ประสิทธิภาพตามเกณฑ์มาตรฐานเท่ากับ 80/82 สูงกว่าเกณฑ์มาตรฐานที่ ก าหนด ดังแสดงในตารางที่ 3

ิตารางที่ 3 แสดงคะแนนจากการทำแบบฝึกหัด และคะแนนผลการทดสอบผลสัมฤทธิ์ทางการเรียน จากการเรียนรู้โดยใช้สื่อประสมวิชาเครือข่ายคอมพิวเตอร์เบื้องต้น เรื่องประเภทของ เครือข่ายคอมพิวเตอร์ ด้วยโปรแกรม Microsoft Power Point ของนักเรียน 24 จำนวน ทั้งห้อง 24 คน

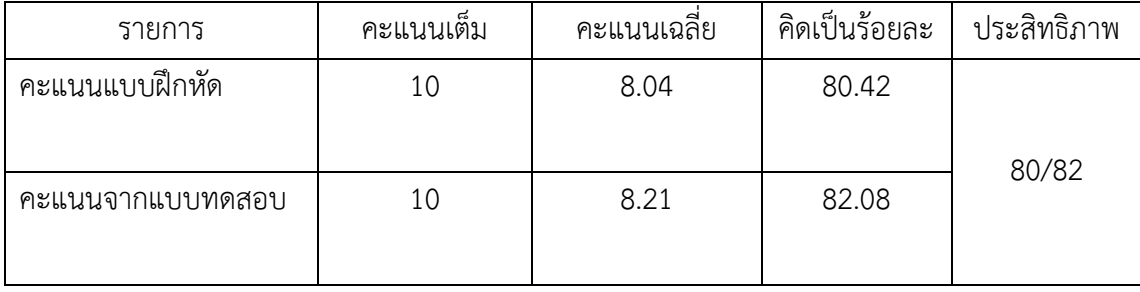

จากการด าเนินการเป็นขั้นตอน เริ่มตั้งแต่การวิเคราะห์เนื้อหาของวิชาเครือข่ายคอมพิวเตอร์ เบื้องต้น เรื่องประเภทของเครือข่ายคอมพิวเตอร์ เพื่อนำมาจัดทำและพัฒนาออกมาเป็นสื่อประสมวิชา วิชาเครือข่ายคอมพิวเตอร์เบื้องต้น เรื่องประเภทของเครือข่ายคอมพิวเตอร์ ด้วยโปรแกรม Microsoft Power Point โดยผ่านการปรับปรุงแก้ไขหลายครั้งจากผู้วิจัย และผู้เชี่ยวชาญทั้งด้าน เนื้อหาและด้านการผลิตสื่อจนสามารถน าไปทดลองใช้เพื่อหาประสิทธิภาพตามเกณฑ์มาตรฐานที่ ึ กำหนดไว้คือ 80/80 โดยในครั้งแรกทดลองใช้กับนักเรียนจำนวน 1 หรือ 3 คน หลังมีการปรับปรุง แก้ไข ได้นำไปทดลองกับนักเรียนกล่มเล็ก จำนวน10 คน ซึ่งได้สื่อประสมวิชาเครือข่ายคอมพิวเตอร์ เบื้องต้น เรื่องประเภทของเครือข่ายคอมพิวเตอร์ ด้วยโปรแกรม Microsoft Power Point ที่มี ี ประสิทธิภาพ ตามเกณฑ์มาตรฐานที่กำหนดไว้แล้ว แต่เพื่อให้เกิดความเชื่อมั่นสูงสุด ผู้วิจัยได้ทำการ ี ปรับปรุง อีกเล็กน้อย และนำไปทดลองใช้กับนักเรียนกลุ่มใหญ่จำนวน24 คน ซึ่งได้ผลที่ สอดคล้องกัน จึงกล่าวได้ว่าสื่อประสมวิชาเครือข่ายคอมพิวเตอร์เบื้องต้น เรื่องประเภทของเครือข่าย คอมพิวเตอร์ ด้วยโปรแกรม Microsoft Power Point ที่ผู้วิจัยได้พัฒนาเพื่อนำมาใช้สอนวิชาวิชา ้ เครือข่ายคอมพิวเตอร์เบื้องต้น เรื่องประเภทของเครือข่ายคอมพิวเตอร์ สำหรับนักเรียนระดับ ประกาศนียบัตรวิชาชีพของวิทยาลัยอาชีวศึกษาศษสนบริหารธุรกิจ มีประสิทธิภาพตามเกณฑ์ มาตรฐาน 80/80 (ตัวอย่างสื่อประสมที่พัฒนา แสดงไว้ในภาคผนวก)

2. การทดลองใช้สื่อประสมวิชาเครือข่ายคอมพิวเตอร์เบื้องต้น เรื่อง ประเภทของเครือข่าย คอมพิวเตอร์ด้วยโปรแกรม Microsoft Power Point

ิตารางที่ 4 จำนวนร้อยละ ค่าเฉลี่ย และส่วนเบี่ยงเบนมาตรฐานของคะแนนทดสอบก่อนเรียน และหลังเรียนโดยใช้สื่อประสมวิชาเครือข่ายคอมพิวเตอร์เบื้องต้น เรื่องประเภทของ เครือข่าย ด้วยโปรแกรม Microsoft Power Point

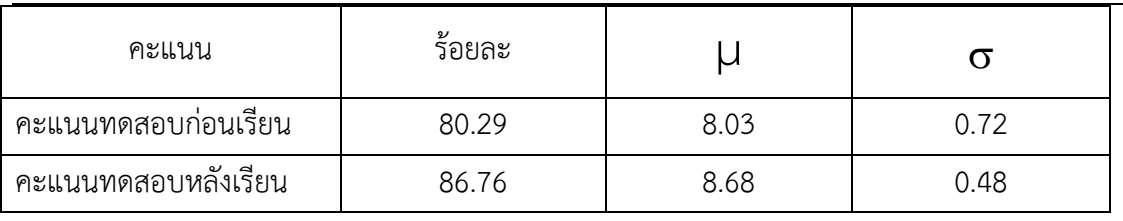

จากตารางที่ 4 พบว่าผลสัมฤทธิ์ของคะแนนทดสอบก่อนเรียนมีค่าเฉลี่ย 8.3 ( $\sigma$  =0.72) คิด เป็นร้อยละ 80.29 ส่วนผลสัมฤทธิ์ของคะแนนทดสอบหลังเรียนมีค่าเฉลี่ย8.68 ( $\sigma$  = 0.48) คิดเป็น ร้อยละ 8.68 (ตารางภาคผนวกที่ 1, 2)

## ตารางที่ 5 การเปรียบเทียบผลสัมฤทธิ์ทางการเรียนของคะแนนทดสอบก่อนเรียนและ หลังเรียนโดยใช้สื่อประสมวิชาเครือข่ายคอมพิวเตอร์เบื้องต้น เรื่องประเภทของ เครือข่ายคอมพิวเตอร์ ด้วยโปรแกรม Microsoft Power Point

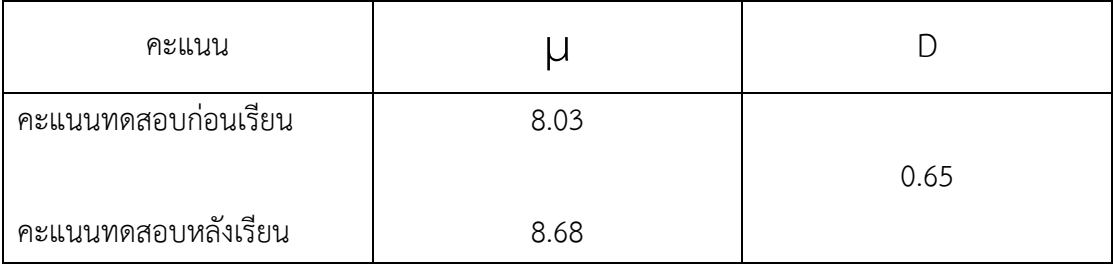

จากตารางที่ 5 พบว่า คะแนนทดสอบหลังเรียนโดยใช้สื่อประสมวิชาเครือข่ายคอมพิวเตอร์ เบื้องต้น เรื่องประเภทของเครือข่ายคอมพิวเตอร์ ด้วยโปรแกรม Microsoft Power Point มีค่าเฉลี่ยสูงกว่าคะแนนทดสอบก่อนเรียนอยู่ 0.65 คะแนนนั่นคือคะแนนที่ได้จากการ ทดสอบหลังเรียนสูงกว่าคะแนนที่ได้จากการทดสอบก่อนเรียนซึ่งเป็นจริงตามคำถามการวิจัย ที่ตั้งไว้(ตารางภาคผนวกที่ 3)

3. ความพึงพอใจของนักเรียนที่มีต่อการสอนโดยใช้สื่อประสมวิชาเครือข่ายคอมพิวเตอร์เบื้องต้น เรื่องประเภทของเครือข่ายคอมพิวเตอร์ด้วยโปรแกรม Microsoft Power Point

 ผู้วิจัยได้สอบถามความพึงพอใจของนักเรียนที่มีต่อการสอนโดยใช้สื่อประสมวิชา เครือข่ายคอมพิวเตอร์เบื้องต้น เรื่องประเภทของเครือข่ายคอมพิวเตอร์ ด้วยโปรแกรม Microsoft Power Point ในด้านเนื้อหา แบบประเมินผลการเรียนรู้ และด้านเวลาที่ใช้โดยใช้แบบสอบถามมาตรา ส่วนประมาณค่า 5 ระดับ

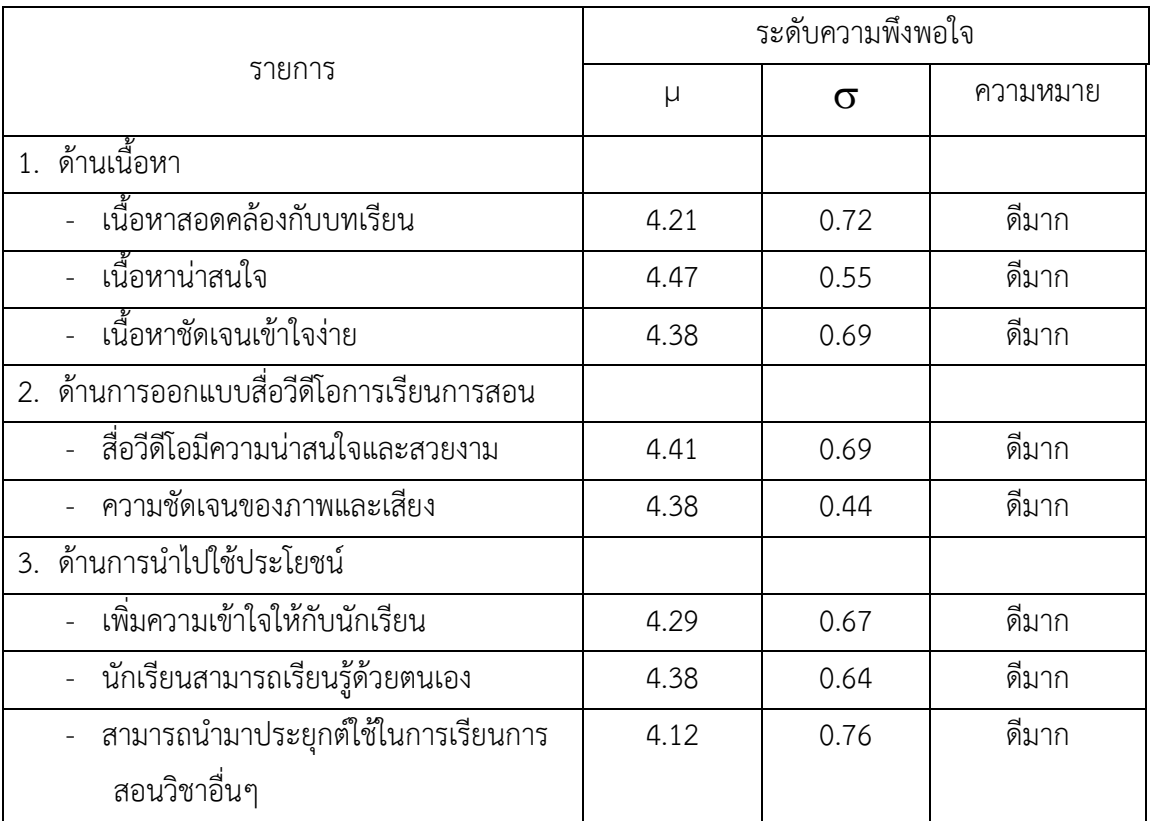

ตารางที่ 6 ความพึงพอใจของนักเรียนที่มีต่อการใช้สื่อประสมวิชาเครือข่ายคอมพิวเตอร์เบื้องต้น เรื่องประเภทของเครือข่ายคอมพิวเตอร์ ด้วยโปรแกรม Microsoft Power Point

จากตารางที่ 6 ผลการวิเคราะห์ข้อมูลความพึงพอใจของนักเรียนที่มีต่อการสอนโดยใช้สื่อประสมวิชา ้วิชาเครือข่ายคอมพิวเตอร์เบื้องต้น เรื่องประเภทของเครือข่ายคอมพิวเตอร์ ด้วยโปรแกรม Microsoft Power Point จำนวน 34 คน ในด้านต่าง ๆ ดังกล่าว พบว่านักศึกษาส่วนใหญ่มีความพึงพอใจอยู่ใน ระดับดีมาก มีค่าเฉลี่ย 4.29 ( $\sigma$  = 0.67)

#### สรุปผล อภิปรายผลและข้อเสนอแนะ

การพัฒนาสื่อประสมวิชาเครือข่ายคอมพิวเตอร์เบื้องต้นเรื่องประภทของเครือข่าย คอมพิวเตอร์ ด้วยโปรแกรม Microsoft Power Point ผลการวิจัยสรุปได้ดังนี้

#### **สรุปผล**

1. ผลการหาประสิทธิภาพสื่อประสม วิชาเครือข่ายคอมพิวเตอร์เบื้องต้น เรื่องประเภทของ เครือข่ายคอมพิวเตอร์ ด้วยโปรแกรม Microsoft Power Point พบว่า มีประสิทธิภาพตามเกณฑ์ มาตรฐานที่กำหนดไว้ 80/80

2. การเปรียบเทียบผลสัมฤทธิ์ของคะแนนทดสอบก่อนเรียนและหลังเรียนโดยใช้ สื่อประสมวิชาเครือข่ายคอมพิวเตอร์เบื้องต้น เรื่องประเภทของเครือข่ายคอมพิวเตอร์ด้วยโปรแกรม Microsoft Power Point พบว่า คะแนนทดสอบหลังเรียน มีค่าเฉลี่ยสูงกว่า คะแนนทดสอบก่อน เรียน

 3. ความพึงพอใจของนักเรียนที่มีต่อการการสอนโดยใช้สื่อประสมวิชาเครือข่าย คอมพิวเตอร์เบื้องต้น เรื่องประเภทของเครือข่ายคอมพิวเตอร์ด้วยโปรแกรม Microsoft Power Point พบว่ามีความพึงพอใจอยู่ในระดับดีมาก

#### **อภิปรายผล**

การพัฒนาสื่อประสมวิชาเครือข่ายคอมพิวเตอร์เบื้องต้นเรื่องประเภทของเครือข่าย คอมพิวเตอร์ ด้วยโปรแกรม Microsoft Power Point สามารถอภิปรายผลได้ดังนี้

1. ผลการหาประสิทธิภาพของสื่อประสมวิชาวิชาเครือข่ายคอมพิวเตอร์เบื้องต้น เรื่อง ประเภทของเครือข่ายคอมพิวเตอร์ ด้วยโปรแกรม Microsoft Power Point พบว่ามีประสิทธิภาพสูง กว่าเกณฑ์มาตรฐานที่กำหนดไว้ ทั้งนี้อาจเป็นเพราะว่า สื่อประสมวิชาเครือข่ายคอมพิวเตอร์เบื้องต้น เรื่องประเภทของเครือข่ายคอมพิวเตอร์ ด้วยโปรแกรม Microsoft Power Point ที่ผู้วิจัยสร้างขึ้นได้ ผ่านการตรวจสอบคุณภาพจากผู้เชี่ยวชาญด้านต่าง ๆ และได้ผ่านการปรับปรุงแก้ไขตามคำแนะนำ ี ของผู้เชี่ยวชาญก่อนนำมาทดลองใช้จริง มีความถูกต้องทันสมัย มีเนื้อหาสาระครบถ้วน มีความ ้ต่อเนื่อง มีความกระชับรัดกุม และชัดเจนอีกทั้งนักเรียนยังได้รับคำแนะนำวิธีการเรียนรู้จากครูผู้สอนที่ ้จัดการเรียนรู้ ทำให้สามารถเรียนรู้ด้วยความเข้าใจ ถูกต้องตามขั้นตอน ซึ่งสอดคล้องกับ เบญจ พรรณ ดวงเด่น (2550 : บทคัดย่อ) ได้ศึกษาการใช้สื่อประสมในการจัดกิจกรรมการเรียน การสอน คอมพิวเตอร์ชั้นประถมศึกษาปีที่ 5 โรงเรียนหมู่บ้านสหกรณ์ 2 พบว่าสื่อประสมที่ใช้ในการจัด

กิจกรรมการเรียนการสอนคอมพิวเตอร์ ชั้นประถมศึกษาปีที่ 5 โรงเรียนหมู่บ้านสหกรณ์ 2 มี ประสิทธิภาพ 83.48/83.12

 2. ผลการเปรียบเทียบผลสัมฤทธิ์ของคะแนนทดสอบก่อนเรียนและหลังเรียนโดยใช้ สื่อ ประสมวิชาเครือข่ายคอมพิวเตอร์เบื้องต้น เรื่องประเภทของเครือข่ายคอมพิวเตอร์ ด้วยโปรแกรม Microsoft Power Point พบว่า คะแนนทดสอบหลังเรียนมีค่าเฉลี่ยสูงกว่า คะแนนทดสอบก่อนเรียน อยู่ 0.65 คะแนน ทั้งนี้เนื่องมาจากสื่อประสมวิชาเครือข่ายคอมพิวเตอร์เบื้องต้น เรื่องประเภทของเรือ ข่ายคอมพิวเตอร์ ด้วยโปรแกรม Microsoft Power Point ที่ผู้วิจัยสร้างขึ้นได้มีการศึกษาค้นคว้า ้ และผ่านการตรวจสอบคุณภาพโดยผู้เชี่ยวชาญ พิจารณาความสอดคล้องในการนำสื่อประสมวิชา เครือข่ายคอมพิวเตอร์เบื้องต้น เรื่องประเภทของเครือข่ายคอมพิวเตอร์ ด้วยโปรแกรม Microsoft Power Pointไปใช้ สื่อประสมวิชาเครือข่ายคอมพิวเตอร์เบื้องต้น เรื่องประเภทของเครือข่าย คอมพิวเตอร์ โปรแกรม Microsoft Power Point เป็นสื่อที่เข้าถึงผู้เรียนได้ง่ายมีเนื้อหาที่ทันสมัย เหมาะสมกับนักศึกษาและการมอบหมายงานของครูผู้สอน ที่เกี่ยวข้องเนื้อหาวิชาและแบบฝึกให้ นักศึกษาได้ฝึกปฏิบัติมีความเหมาะสมท าให้นักเรียนมีความสนใจและกระตือรือร้นที่อยากจะเรียน ส่งผลให้นักศึกษามีผลสัมฤทธิ์ทางการเรียนสูงขึ้น ซึ่งสอดคล้องกับ สุพร วัฒนะประทีป (2557 : บทคัดย่อ) ได้พัฒนาสื่อการสอนรายวิชาการประยุกต์โปรแกรมตารางในงานบัญชี เรื่องการจัดรูปแบบ ข้อมูลด้วยโปรแกรม Microsoft Power Point สำหรับนักเรียนหลักสูตรประกาศนียบัตรวิชาชีพชั้นปี ที่ 2 สาขาวิชาการบัญชี ผลการวิจัยพบว่านักเรียนที่เรียนโดยใช้สื่อการสอนรายวิชาการประยุกต์ โปรแกรมตารางในงานบัญชี เรื่องการจัดรูปแบบข้อมูลด้วยโปรแกรม Microsoft Power Point มี คะแนนหลังเรียนสูงกว่าก่อนเรียน แตกต่างกันอย่างมีนัยสำคัญทางสถิติที่ระดับ 0.01

3. ความพึงพอใจของนักศึกษาที่มีต่อการสอนโดยใช้สื่อประสมวิชาเครือข่ายคอมพิวเตอร์ เบื้องต้น เรื่องประเภทของเครือข่ายคอมพิวเตอร์ ด้วยโปรแกรม Microsoft Power Point พบว่ามี ค่าเฉลี่ยอยู่ในระดับดีมาก ทั้งนี้อาจเนื่องมาจาก ผลการวิเคราะห์ข้อมูลความพึงพอใจของนักเรียนที่มี ต่อการสอนโดยใช้สื่อประสมวิชาเครือข่ายคอมพิวเตอร์เบื้องต้น เรื่องประเภทของเครือข่าย คอมพิวเตอรฏ์ ด้วยโปรแกรม Microsoft Power Point จำนวน 34 คน ในด้านต่าง ๆ ดังกล่าว พบว่านักศึกษาส่วนใหญ่มีความพึงพอใจอยู่ในระดับ ดีมาก มีค่าเฉลี่ย 4.29 ( $\sigma$  = 0.67 ) ซึ่งสอดคล้อง กับ สุพร วัฒนะประทีป (2557 : บทคัดย่อ) ได้พัฒนาสื่อการสอนรายวิชาการประยุกต์โปรแกรม ตารางในงานบัญชี เรื่องการจัดรูปแบบข้อมูลด้วยโปรแกรม Microsoft Power Point สำหรับ ้นักเรียนหลักสตรประกาศนียบัตรวิชาชีพชั้นปีที่ 2 สาขาวิชา การบัญชี โดยรวมอย่ในระดับมาก ข้อเสนอแนะ

#### **ข้อเสนอแนะ**

1. ข้อเสนอแนะในการนำสื่อประสมไปใช้

1.1 ควรสอนเนื้อหาความรู้เบื้องต้นเกี่ยวกับฐานข้อมูลให้นักศึกษาพอรู้เป็นสังเขปก่อน แล้วค่อยให้นักศึกษาเรียนรู้จากสื่อประสมเพิ่มเติม

2 ข้อเสนอแนะในการศึกษาค้นคว้าต่อไป

2.1 ควรนำไปปรับปรุงในเรื่องการสร้างแบบทดสอบก่อนเรียนและหลังเรียนลงในสื่อ ประสม วิชาระบบฐานข้อมูล เรื่องความรู้เกี่ยวกับฐานข้อมูล

2.2 ควรการมีปฏิสัมพันธ์ต่อการเข้าเรียนรู้สื่อประสมให้มากกว่านี้

#### **บรรณานุกรม**

#### **เอกสารและต ารา ภาษาไทย**

กิดานันท์ มลิทอง. 2544. สื่อการสอนและฝีกอบรม: จากสื่อพื้นฐานถึงสื่อดิจิทัล.

กรุงเทพมหานคร : ห้างหุ้นส่วนจำกัด อรุณการพิมพ์.

ชาติชาย พิทักษ์ธนาคม. 2544. จิตวิทยาการเรียนการสอน. กรุงเทพมหานคร : จุฬาลงกรณ์ มหาวิทยาลัย.

ชัยยงค์ พรหมวงศ์. 2523. เทคโนโลยีและสื่อสารการศึกษา. เอกสารชุดวิชา 020301 เทคโนโลยี ทางการศึกษา มหาวิทยาลัยสุโขทัยธรรมาธิราช.

ไชยยศ เรืองสุวรรณ. 2526. เทคโนโลยีทางการศึกษา : หลักการและแนวปฏิบัติ. กรุงเทพมหานคร : พัฒนาพานิช.

นวลจิตต์ เชาวกีรติพงศ์. 2535. การพัฒนารูปแบบการจัดการเรียนการสอนที่เน้นทักษะปฏิบัติ

ส าหรับครูวิชาอาชีพ. วิทยานิพนธ์ศึกษาศาสตรดุษฏีบัณฑิต บัณฑิตวิทยาลัย,

จุฬาลงกรณ์มหาวิทยาลัย.

บรรพต อุทัยแพน. 2557. การพัฒนาสื่อการสอนรายวิชาอิเล็กทรอนิกส์อุตสาหกรรม เรื่องโปรแกรม ช่วยในการทดลองวงจรอิเล็กทรอนิกส์ ด้วยโปรแกรม Microsoft Power Point.

วิทยาลัยการอาชีพวังไกลกังวล.

บุญชม ศรีสะอาด. 2543. การวิจัยเบื้องต้น. พิมพ์ครั้งที่ 6. กรุงเทพมหานคร : สุวีริยาสาสน์. เบญจพรรณ ดวงเด่น. 2550. การศึกษาการใช้สื่อประสมในการจัดกิจกรรมการเรียนการสอน ์ คอมพิวเตอร์ ชั้นประถมศึกษาปีที่ 5 โรงเรียนหม่บ้านสหกรณ์ 2. สำนักงานเขตพื้นที่การศึกษา เชียงใหม่ เขต 1. ส านักงานคณะกรรมการการศึกษาขั้นพื้นฐาน, กระทรวงศึกษาธิการ. ประจักษ์ ช่วยไล่.2521.โลกอิสลาม.กรุงเทพฯ:มปท.

ประหยัด จิรวรพงศ์. 2530. Advanced Database Programming ด้วย VB6+VB.NET. กรุงเทพมหานคร : โอเดียนสโตร์.

ผ่องพรรณ ตรัยมงคลกูลและสุภาพ ฉัตราภรณ์. 2549. การออกแบบการวิจัย. พิมพ์ครั้งที่ 5. กรุงเทพมหานคร : มหาวิทยาลัยเกษตรศาสตร์.

พริ้งพงษ์ ไชยซาววงษ์. 2532. การพัฒนาชุดสื่อประสมเพื่อการฟัง – พูดภาษาอังกฤษสำหรับ ชั้นประถมศึกษาปีที่ 5. วิทยานิพนธ์ศึกษาศาสตรมหาบัณฑิต บัณฑิตวิทยาลัย, มหาวิทยาลัยเชียงใหม่.

#### **บรรณานุกรม(ต่อ)**

พิชัย วัฒนศิริ. 2541. ผลสัมฤทธิ์ทางการเรียนวิชาคณิตศาสตร์ที่สอนโดยใช้สื่อประสมสำหรับ นักเรียนชั้นประถมศึกษาปีที่ 5. วิทยานิพนธ์ศึกษาศาสตรมหาบัณฑิต บัณฑิตวิทยาลัย, มหาวิทยาลัยเชียงใหม่.

มูหัมมัดรอฟลี แวหะมะ,2550.ประวัติศาสตร์อิสลามราชวงศ์มุสลิม. ปัตตานี:

มหาวิทยาลัยสงขลานครินทร์

วิทยาเขตปัตตานี.

รุ่งรัตตี เสงี่ยมชื่น. 2557. การพัฒนาสื่อการสอนรายวิชาการบัญชีต้นทุนเบื้องต้น เรื่องรายการ

ปรับปรุงและแก้ไขข้อผิดพลาด ด้วยโปรแกรม Microsoft Power Point สำหรับนักเรียน

หลักสูตรประกาศนียบัตรวิชาชีพชั้นปีที่ 2 สาขาวิชาการบัญชี. วิทยาลัยการอาชีพ วังไกลกังวล.

ราชบัณฑิตยสถาน. 2542. ศัพท์เทคโนโลยีสารสนเทศ ฉบับราชบัณฑิตยสถาน. กรุงเทพมหานคร : ห้างหุ้นส่วนจำกัด อรุณการพิมพ์.

วรัทยา ธรรมกิตติภพ. 2548. แนวทางการจัดการเรียนการสอนตามแนวทางสมรรถภาพวิชาชีพ สาขางานการบัญชีหลักสูตรประกาศนียบัตรวิชาชีพพุทธศักราช2545(ปรับปรุงพุทธศักราช2546).

วิทยานิพนธ์ศิลปศาสตรดุษฏีบัณฑิต บัณฑิตวิทยาลัย, มหาวิทยาลัยเกษตรศาสตร์.

วิภากร ใจเอื้อย. 2557. การพัฒนาสื่อการสอนรายวิชาระบบปฏิบัติการเบื้องต้น

เรื่อง ระบบปฏิบัติการ Window 8 ด้วยโปรแกรม Microsoft Power Point. วิทยาลัยการอาชีพวังไกลกังวล.

วิภาพรรณ หนูช่วย. 2557. การพัฒนาสื่อการสอนรายวิชาโปรแกรมประมวลผลคำ

เรื่องส่วนประกอบของโปรแกรม ด้วยโปรแกรม Microsoft Power Point.

วิทยาลัยการอาชีพวังไกลกังวล.

ส านักงานคณะกรรมการการอาชีวศึกษา. 2557.หลักสูตรประกาศนียบัตรวิชาชีพพุทธศักราช2557 ประเภทวิชาพณิชยกรรมกรรม. (อัดสำเนา)

\_\_\_\_\_. 2544. การจัดการเรียนรู้โดยใช้กระบวนการวิจัย. กรุงเทพมหานคร : โรงพิมพ์คุรุสภา ลาดพร้าว.

ส านักงานคณะกรรมการการประถมศึกษาแห่งชาติ. 2531. การเรียนรู้ตามแนวคิด 5 ทฤษฎี. กรุงเทพมหานคร : ศูนย์พัฒนาคุณภาพการเรียนการสอน.

#### **บรรณานุกรม(ต่อ)**

สมภพ สุวรรณรัฐ . มปป. หลักและแนวทางการจัดการเรียนการสอนอาชีวศึกษาโดยยึดผู้เรียน เป็นส าคัญตามรูปแบบCIPPA. เอกสารประกอบการอบรมเชิงปฏิบัติการ

"เขียนแผนการสอนที่เน้นสมรรถนะอาชีพ" .(อัดสำเนา)

ไสว ฟักขาว. 2544. หลักการสอนสำหรับเป็นครูมืออาชีพ. กรุงเทพมหานคร : เอมพันธ์.

สิทธิ์ชญาน์ พลูพล. 2557. การพัฒนาสื่อการสอนรายวิชาเครื่องวัดไฟฟ้า เรื่อง หลักการของ เครื่องวัดไฟฟ้า ด้วยโปรแกรม Microsoft Power Point สำหรับนักเรียนหลักสูตร ประกาศนียบัตรวิชาชีพชั้นปีที่ 3 สาขาวิชาไฟฟ้า. วิทยาลัยการอาชีพวังไกลกังวล.

อรทัย มูลคำ และสุวิทย์ มูลคำ. 2544. CHILD CENTRED: STORTLINE METHOD : การบูรณาการหลักสูตรและการเรียนการสอนโดยเน้นผู้เรียนเป็นสำคัญ.

กรุงเทพมหานคร : ภาพพิมพ์.

อาภรณ์ ใจเที่ยง. 2546. หลักการสอน. พิมพ์ครั้งที่ 3. กรุงเทพมหานคร : โอ.เอส.พรินติ้ง.เฮ้าส์.

สุพร วัฒนะประทีป. 2557. การพัฒนาสื่อการสอนรายวิชาการประยุกต์โปรแกรมตารางในงานบัญชี เรื่องการจัดรูปแบบข้อมูลด้วยโปรแกรม Microsoft Power Point สำหรับนักเรียน หลักสูตรประกาศนียบัตรวิชาชีพชั้นปีที่ 2 สาขาวิชาการบัญชี. วิทยาลัยการอาชีพวังไกลกังวล.

**ภาคผนวก**

**ภาคผนวก ก**

**แสดงผลการวิเคราะห์ข้อมูล**

ตารางภาคผนวกที่ 1 แสดงผลสัมฤทธิ์ทางการเรียนของคะแนนทดสอบก่อนเรียนและหลังวิชา เครือข่ายคอมพิวเตอร์เบื้องต้นเรื่องประเภทของเครือข่ายคอมพิวเตอร์ ด้วยโปรแกรม Microsoft Power Point

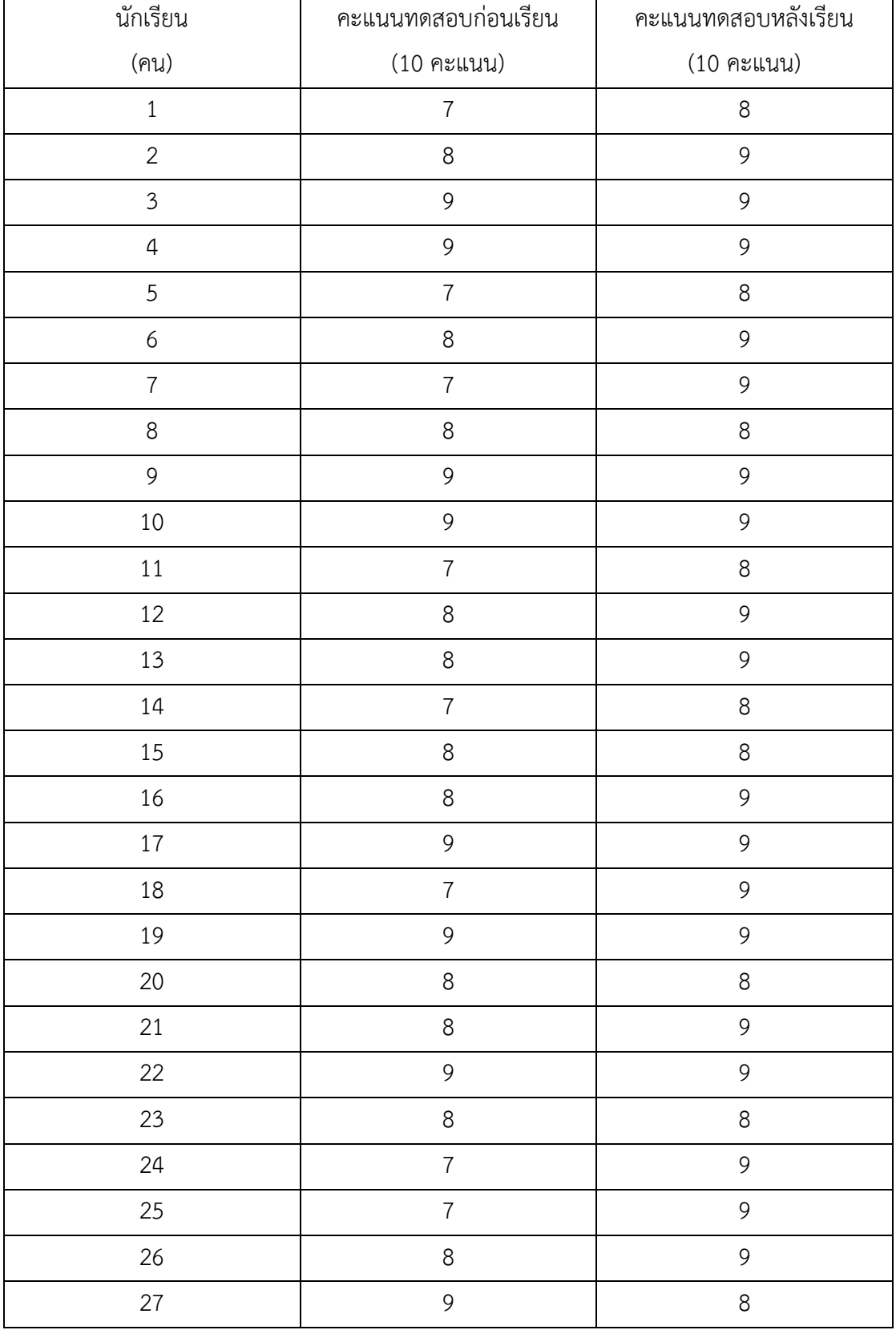

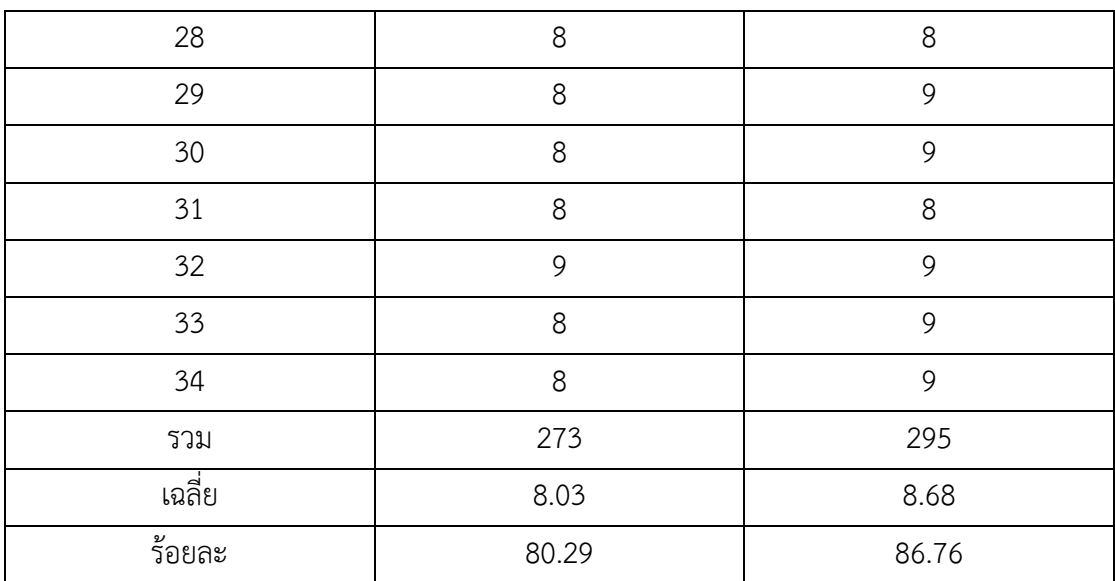

สูตรที่ใช้ในการค านวณหาค่าร้อยละ (บุญชม ศรีสะอาด, 2543 : 102)

$$
P = \frac{f}{N} x 100
$$

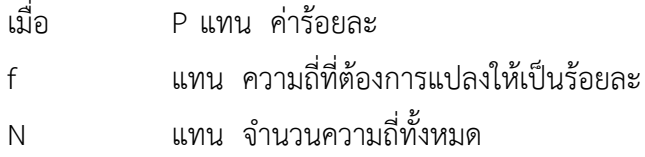

ค่าร้อยละของคะแนนทดสอบก่อนเรียน P  $=\frac{f}{N}x$  100

$$
= \frac{\frac{273}{340} \times 100}{80.29}
$$

ค่าร้อยละของคะแนนทดสอบหลังเรียน

$$
P = \frac{f}{N}x \; 100
$$

$$
= \frac{295}{340} \times 100
$$

$$
= 86.76
$$

สูตรที่ใช้ในการคำนวณหาค่าเฉลี่ย (พรรณี ลีกิจวัฒนะ, 2551 : 135)

51

µ = *<sup>N</sup> <sup>X</sup>* เมื่อ µ แทนค่าเฉลี่ย ∑X แทนผลรวมของคะแนนในชุดข้อมูล N แทนจ านวนข้อมูลทั้งหมด

ค่าเฉลี่ยของคะแนนทดสอบก่อนเรียน

$$
\mu = \frac{\sum X}{N}
$$

$$
= \frac{273}{34}
$$

$$
= 8.03
$$

ค่าเฉลี่ยของคะแนนทดสอบหลังเรียน

$$
\mu = \frac{\sum X}{N}
$$

 $=\frac{295}{34}$ 

ตารางภาคผนวกที่ 2 แสดงคะแนนส่วนเบี่ยงเบนมาตรฐานของคะแนนทดสอบก่อนเรียนและคะแนน ทดสอบหลังเรียน เครือข่ายคอมพิวเตอร์เบื้องต้น เรื่องประเภทของเครือคอมพิวเตอร์ ด้วยโปรแกรม Microsoft Power Point

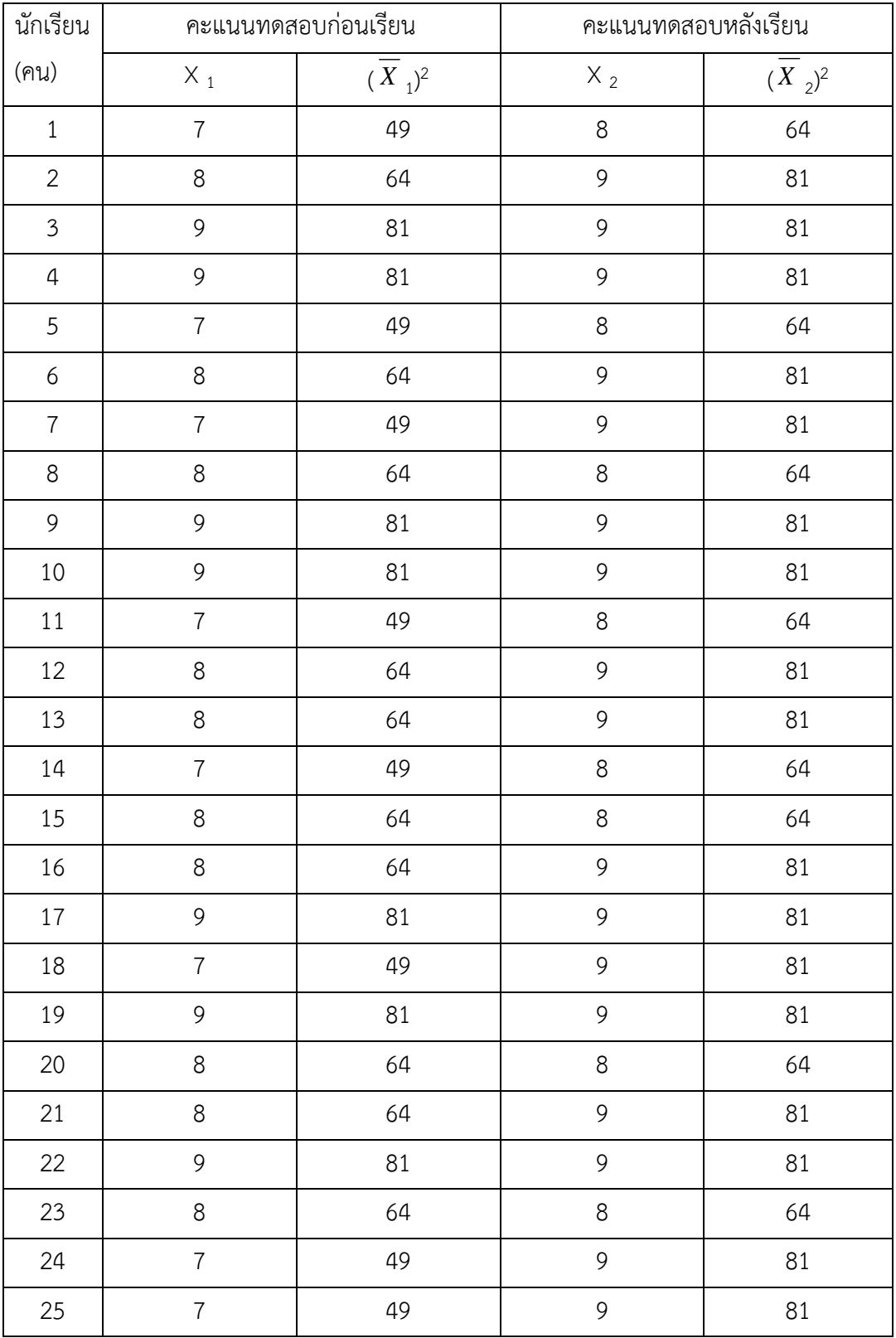

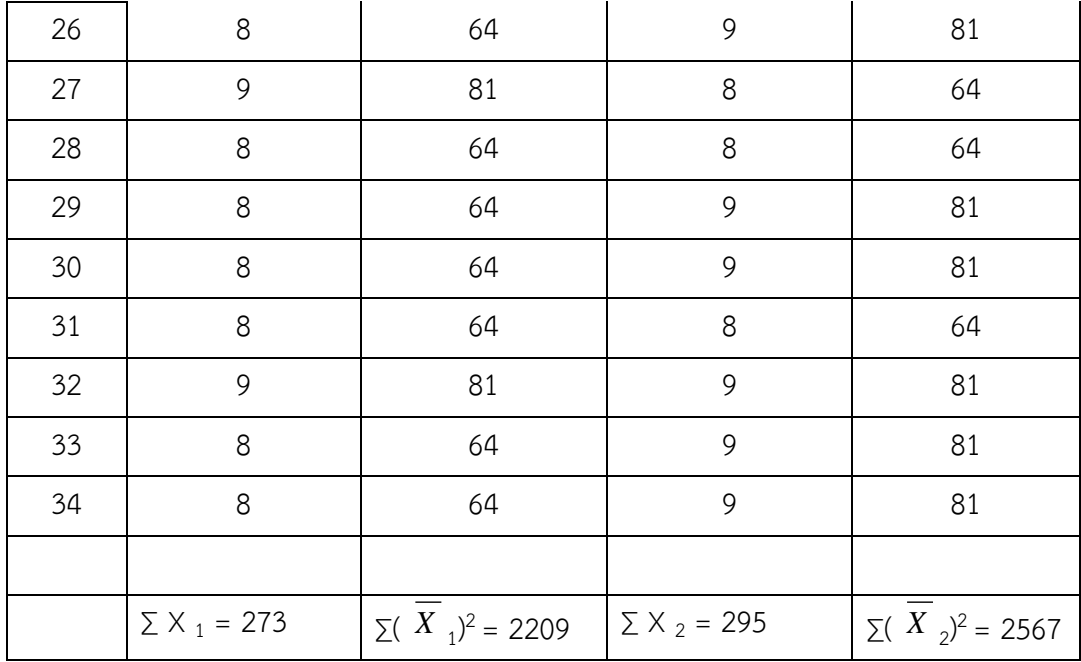

สูตรที่ใช้ในการคำนวณค่าส่วนเบี่ยงเบนมาตรฐาน (บุญชม ศรีสะอาด, 2543 : 103 - 104)

$$
S = \sqrt{\frac{N\sum x^2 - (\sum x)^2}{N(N-1)}}
$$

เมื่อ S แทนส่วนเบี่ยงเบนมาตรฐาน

 $\Sigma$   $\times$  แทนผลรวมของคะแนนแต่ละตัว

X แทนคะแนนแต่ละตัว

N แทนจำนวนคะแนนในกลุ่ม

ส่วนเบี่ยงเบนมาตรฐานของคะแนนทดสอบก่อนเรียน

$$
S = \sqrt{\frac{N \sum x_1^2 - (\sum x_1)^2}{N(N-1)}}
$$

$$
=\sqrt{\frac{34(2209)-(273)^2}{34(34-1)}}
$$

$$
= \sqrt{\frac{75106 - 74259}{1122}}
$$

$$
= \sqrt{0.5}
$$

$$
= 0.72
$$

ส่วนเบี่ยงเบนมาตรฐานของคะแนนทดสอบหลังเรียน

$$
S = \sqrt{\frac{N \sum x_2^2 - (\sum x_2)^2}{N(N-1)}}
$$

$$
= \sqrt{\frac{34(2567)-(295)^2}{34(34-1)}}
$$

$$
= \sqrt{\frac{87278-87025}{1122}}
$$

$$
= \sqrt{0.23}
$$

$$
= 0.48
$$

ตารางภาคผนวกที่ 3 แสดงการเปรียบเทียบผลสัมฤทธิ์ทางการเรียนของคะแนนก่อนเรียนและคะแนน ทดสอบหลังเรียน วิชาเครือข่ายคอมพิวเตอร์เบื้องต้น เรื่องประเภทของเครือข่ายคอมพิวเตอร์ ด้วย โปรแกรม Microsoft Power Point

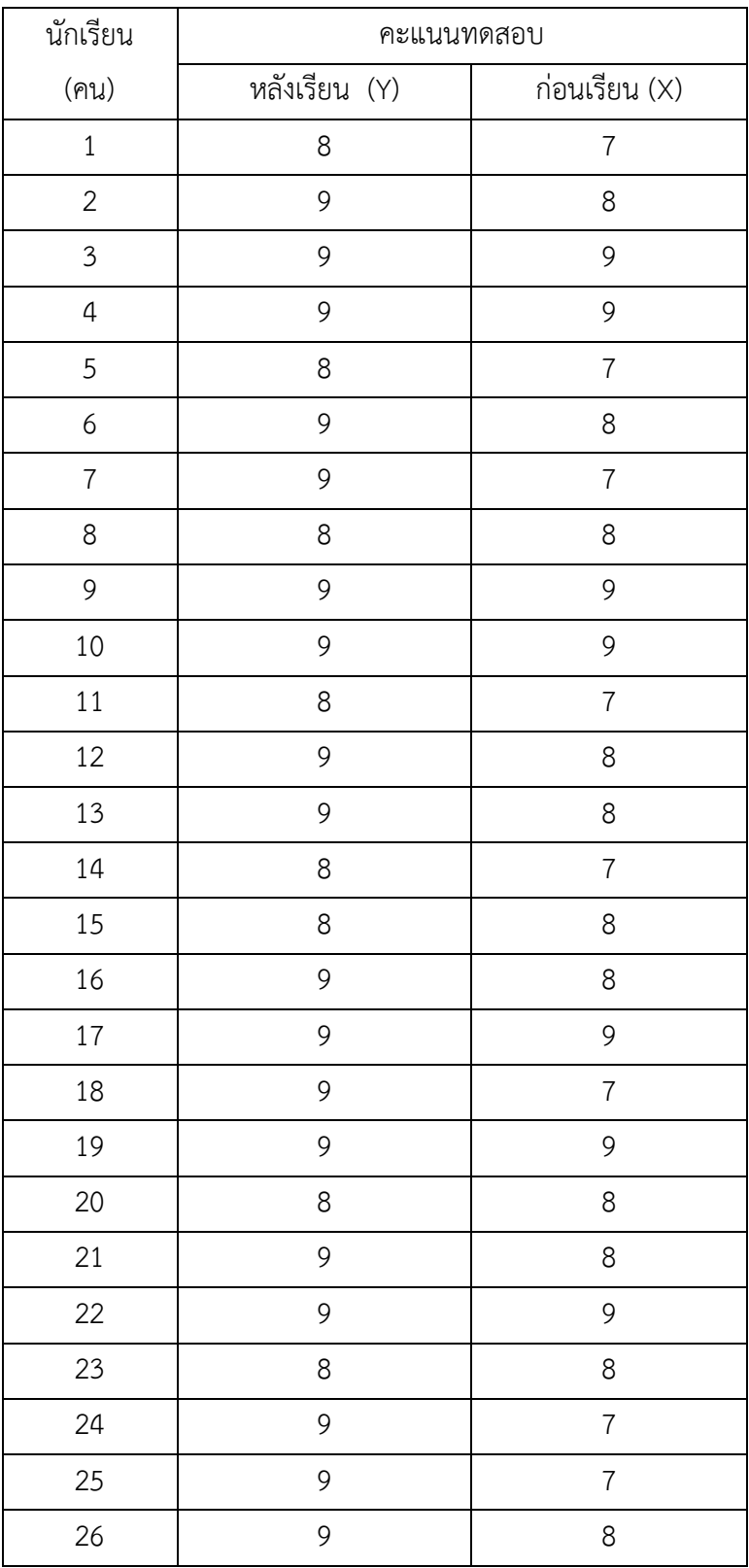

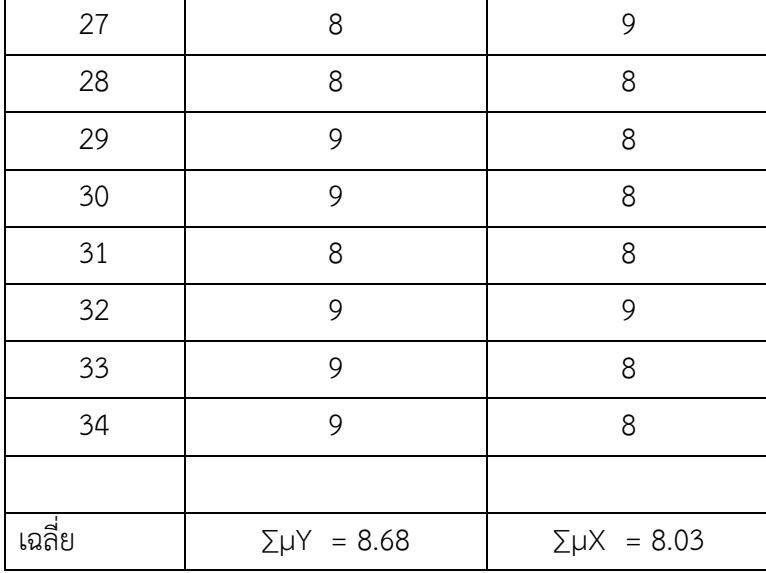

วิธีการคำนวณเปรียบเทียบความแตกต่างระหว่างค่าเฉลี่ย (พรรณี ลีกิจวัฒนะ, 2551 : 145 - 146 )

**D** = ∑µY - ∑µX

เมื่อ **D** แทน ผลต่างระหว่างค่าเฉลี่ย µY แทน ค่าเฉลี่ยคะแนนทดสอบหลังเรียน µX แทน ค่าเฉลี่ยคะแนนทดสอบก่อนเรียน

∑ แทน ผลรวม

**D** = ∑µY - ∑µX

 $= 8.68 - 8.03$ 

= 0.65

**ภาคผนวก ข**

**หนังสือราชการและรายนามผู้เชี่ยวชาญ**

# **รายชื่อผู้เชี่ยวชาญตรวจสอบคุณภาพเครื่องมือประกอบด้วย**

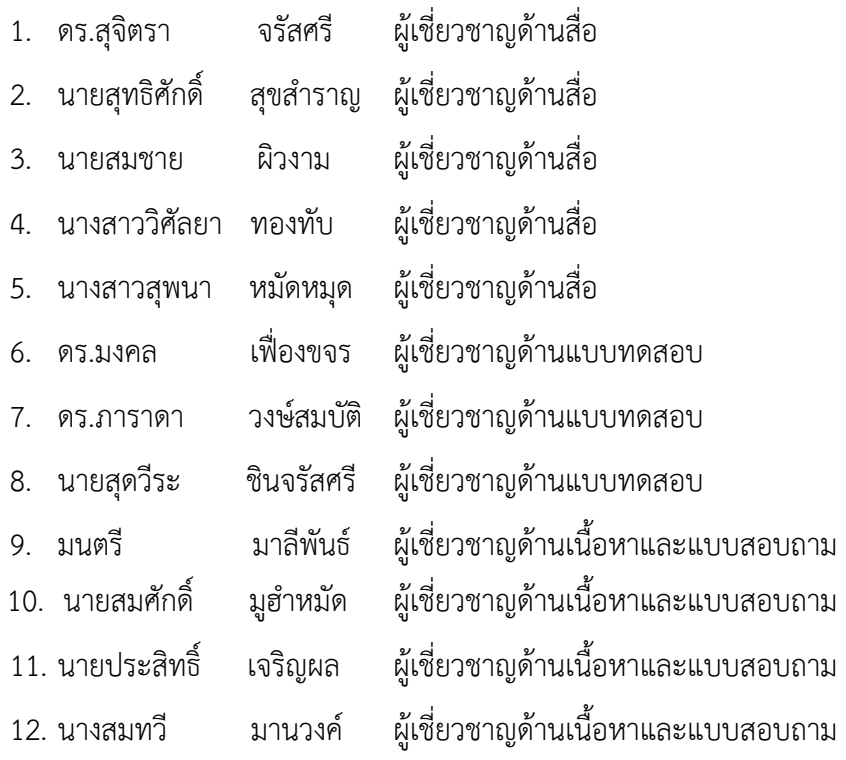

**ภาคผนวก ค**

**สื่อประสมด้วยโปรแกรม Microsoft Power Point**

**ภาคผนวก ง**

**แบบทดสอบก่อนเรียนและหลังเรียน**

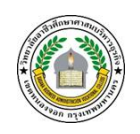

# **แบบทดสอบหลังเรียน วิชา เครือข่ายคอมพิวเตอร์ปวช.3 จงเลือกค าตอบที่ถูกต้องที่สุดเพียงข้อเดียว มีทั้งหมด 10 ข้อ (10คะแนน)**

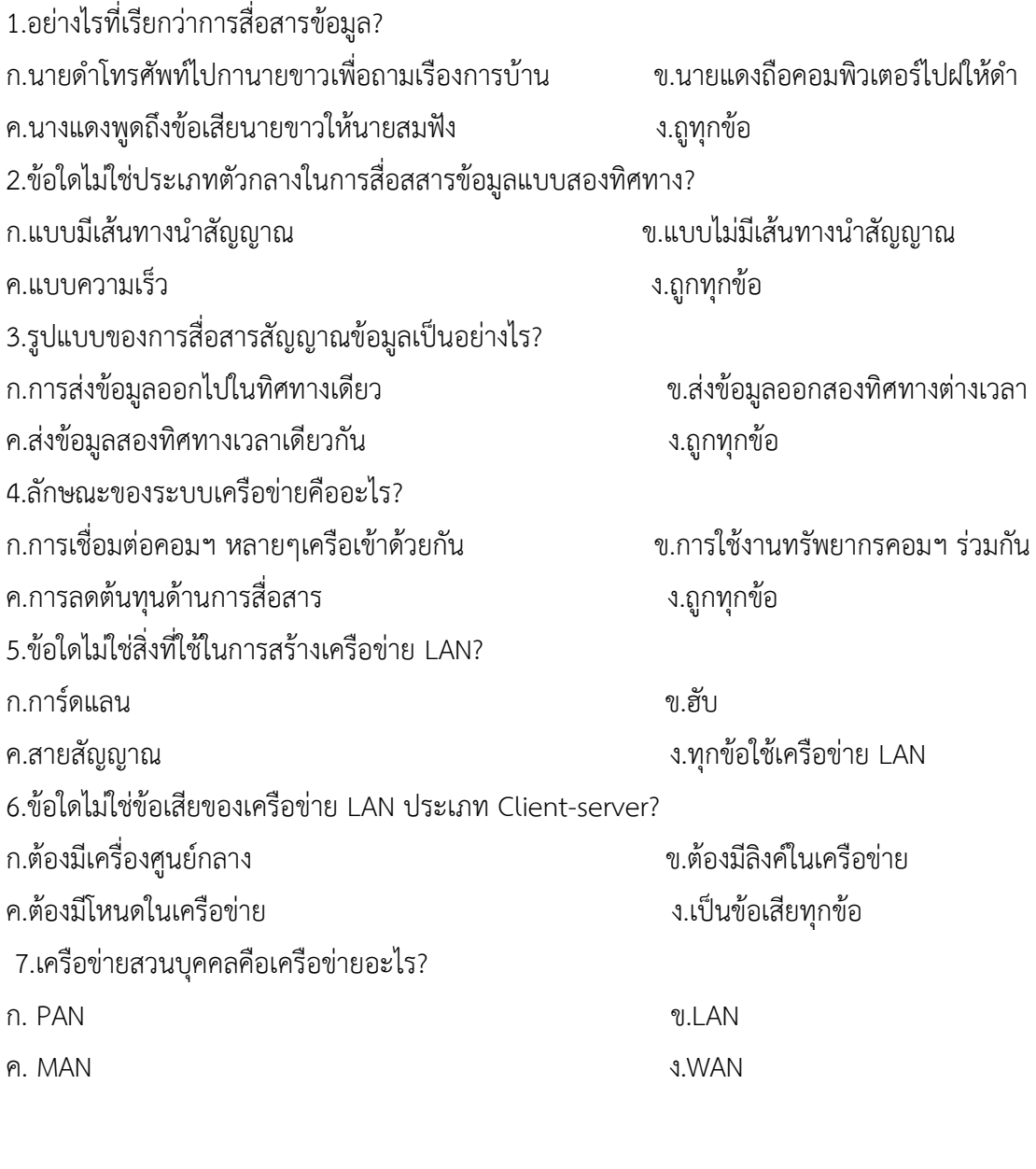

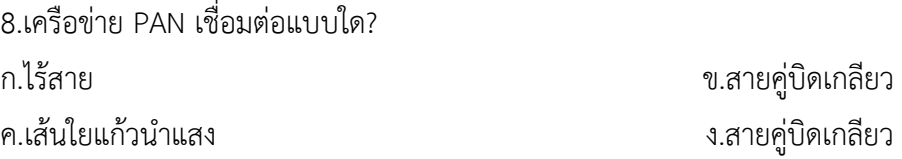

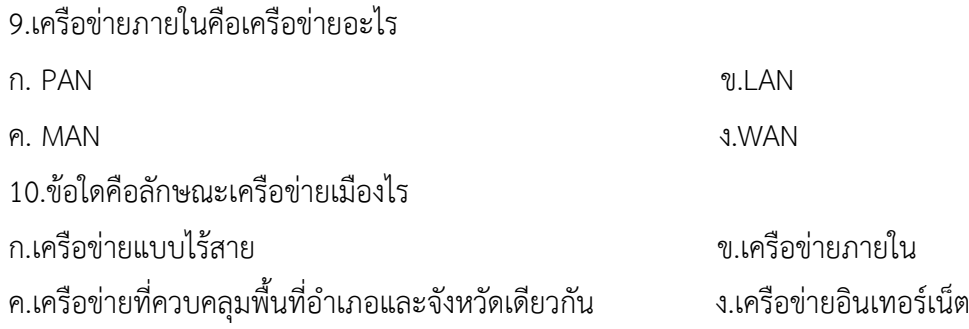

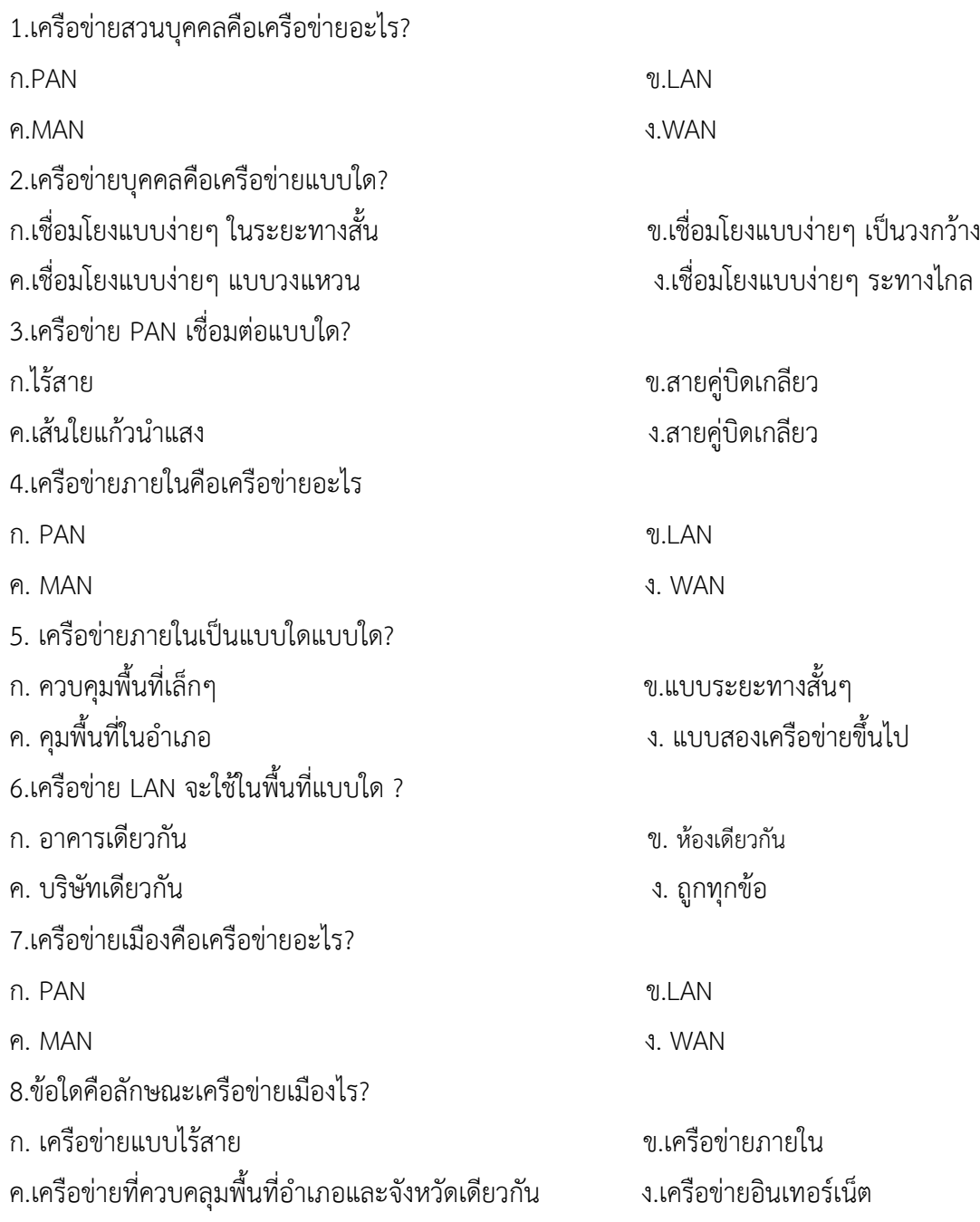

![](_page_63_Picture_141.jpeg)

ก.รูปแบบง่ายๆ ในระยะสั้น ข.รูปแบควบคลุมพื้นที่เล็ก ค.รูแบบเครือข่ายในเขตเมือง ง.รูปแบบเรือข่ายวงกว้าง

**ภาคผนวก จ**

**แบบประเมินความพึงพอใจ**

![](_page_66_Picture_0.jpeg)

**วิทยาลัยอาชีวศึกษาศาสนบริหารธุรกิจ**

**แบบประเมินวิจัย การพัฒนาสื่อประสม วิชาเครือข่ายคอมพิวเตอร์เบื้องต้น เรื่อง ประเภทของ เครือข่ายคอมพิวเตอร์ ด้วยโปรแกรม Microsoft Power Point ภาคเรียนที่1/2559**

**ค าชี้แจง แบบสอบถามการประเมินความพึงพอใจของนักศึกษาระดับชั้น ปวช.3 โดยกา**

**เครื่องหมาย ลงในช่องที่ตรงกับความพึงพอใจของท่านมากที่สุด**

**ตอนที่ 1 ข้อมูลส่วนตัวนักศึกษา**

**เพศ ชาย หญิง**

**ตอนที่ 2 กรุณาใส่เครื่องหมายในช่อง ที่ตรงกับความพึงพอใจของท่านมากที่สุด**

![](_page_66_Picture_129.jpeg)

**ตอนที่ 3 ข้อเสนอแนะอื่น ๆ** 

**....................................................................................................................................................... .......................................................................................................................................................** ขอขอบคุณที่ตอบแบบสอบถาม

ภาคผนวก ฉ

ประวัติผู้วิจัย

## **ประวัติผู้วิจัย**

![](_page_68_Picture_68.jpeg)

**ประสบการณ์** 2558 –ปัจจุบัน ครูวิทยาลัยอาชีวศึกษาศาสนบริหารธุรกิจ

### **ผลงานทางวิชาการ**

รายงานการวิจัย "การศึกษาผลสัมฤทธิ์ทางการเรียนวิชาเอกภาพ เรื่องศาสนายิว ของ นักศึกษาชั้นประกาศนียบัตรวิชาชีพชั้นสูงชั้น2/2 ที่สอนโดยใช้วิธีการสอนแบบระดม สมอง ปีการศึกษา 1/2558